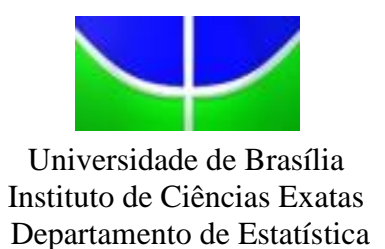

### **ANÁLISE DA EFICIÊNCIA NA ALOCAÇÃO DE RECURSOS PÚBLICOS NOS MUNICÍPIOS DA RIDE/DF** UMA APLICAÇÃO DE ANÁLISE ENVOLTÓRIA DE DADOS

GEISA RODRIGUES NOVAIS

Brasília 2014

### GEISA RODRIGUES NOVAIS

### **ANÁLISE DA EFICIÊNCIA NA ALOCAÇÃO DE RECURSOS PÚBLICOS NOS MUNICÍPIOS DA RIDE/DF** UMA APLICAÇÃO DE ANÁLISE ENVOLTÓRIA DE DADOS

Relatório apresentado à disciplina Estágio Supervisionado II do curso de graduação em Estatística, Instituto de Ciências Exatas, Universidade de Brasília, como parte dos requisitos necessários para o grau de Bacharel em Estatística.

Orientador: Prof. Dr. José Angelo Belloni

Brasília 2014

<span id="page-2-0"></span>Dedico este trabalho aos meus pais, à minha irmã Maria Paula, minha avó Paula e meus familiares.

*Geisa Rodrigues Novais* 

## <span id="page-3-0"></span>**Agradecimentos**

Agradeço, em primeiro lugar, a Deus por cada conquista e vitória em minha vida. A Nossa Senhora, que sempre intercedeu junto ao Pai e esteva a frente dos meus caminhos.

Aos meus queridos pais, Cláudia e Marcos, pelo imenso amor e atenção para comigo. Foram meus fiéis companheiros durante o curso, minha mãe nos momentos difíceis a me consolar e estimular, meu pai por sempre estar esperando minha ligação: "Pai, estou chegando. Me busca?".

Aos familiares pela compreensão dos momentos ausentes.

A minha querida amiga Etienne, por estar ao meu lado nos momentos difíceis, me acalmando, e nos momentos alegres compartilhando sorrisos.

Ao amigo e namorado, Matheus, pelo companheirismo e apoio.

Em especial ao meu mestre, professor Belloni, por sua dedicação e por ter feito eu ver que tudo valeu a pena pois ao término me sinto feliz. Meu muito obrigada!

## <span id="page-4-0"></span>**Resumo**

Este trabalho consiste na análise da eficiência na alocação de recursos públicos nos municípios da Região Integrada de Desenvolvimento do Distrito Federal e Entorno (RIDE/DF). A metodologia proposta baseia-se em uma aplicação de Análise Envoltória de Dados objetivando identificar projetos eficientes de governança municipal e utilizálos na identificação de ações e estratégias de gestão que conduzam os demais projetos a patamares mais produtivos de execução. Para alcançar esse objetivo, utilizou-se informações sócio-econômicas dos municípios que foram disponibilizadas pelo Centro de Pesquisas de Opinião Pública da Universidade de Brasília (DATAUnB). Treze dos 22 municípios analisados foram consideradas tecnicamente eficientes e para os demais municípios identificou-se ações e estratégias de melhoria da produtividade.

**Palavras-chave**: RIDE/DF, municípios, DEA, análise da eficiência.

# Sumário

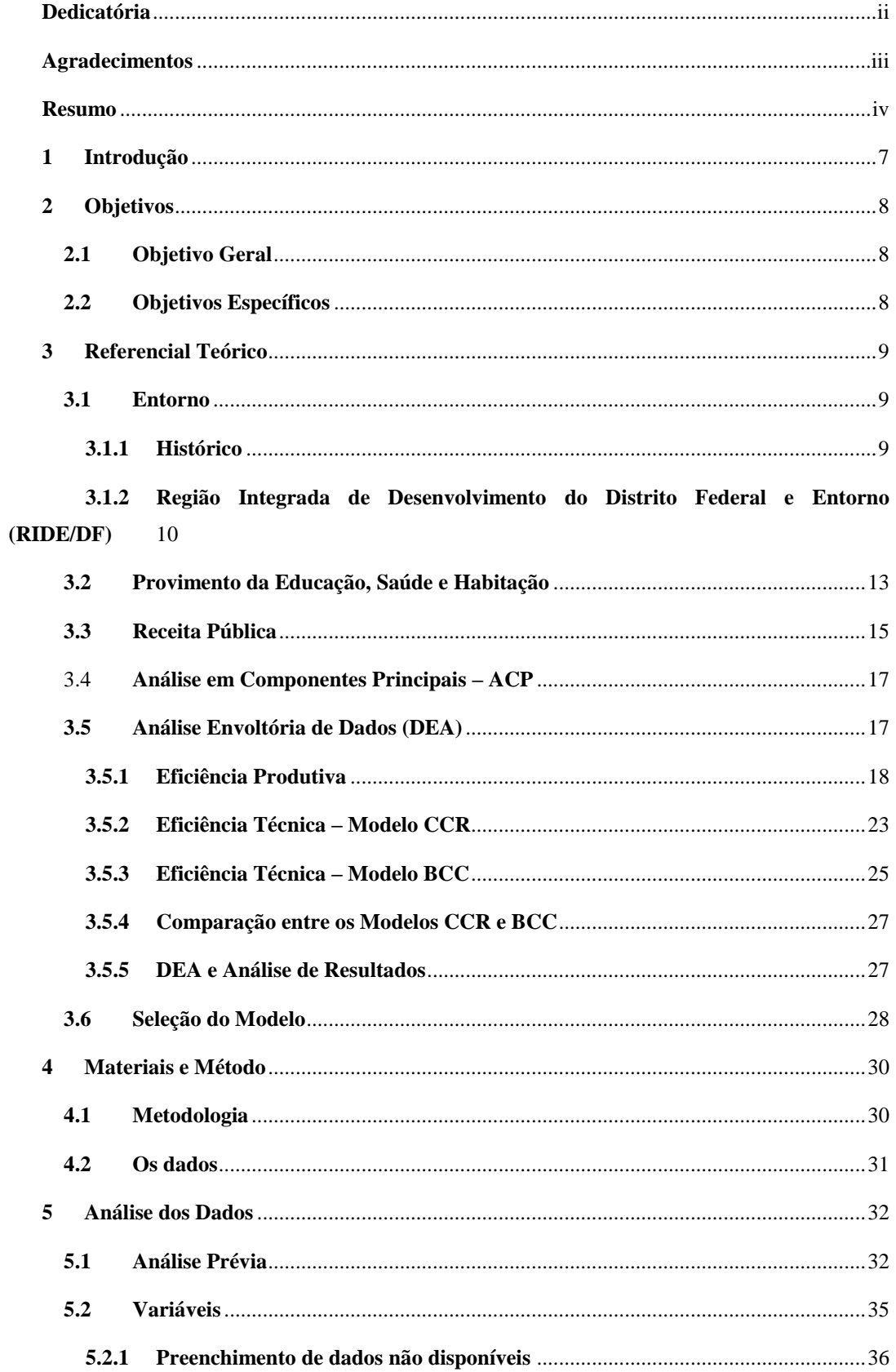

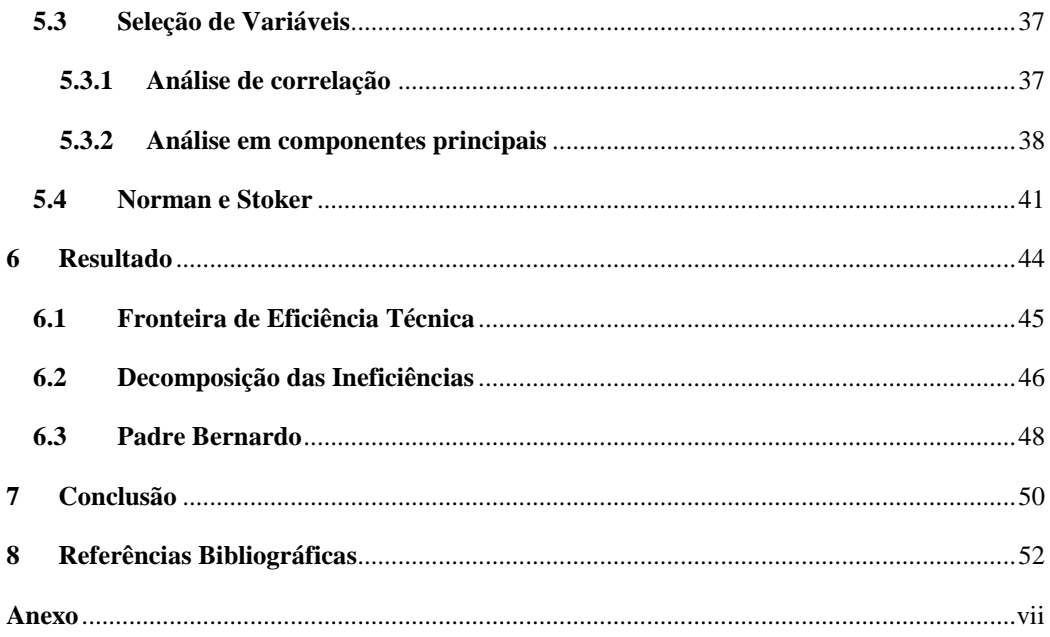

# <span id="page-7-0"></span>**1 Introdução**

O caso do entorno do Distrito Federal é específico pela própria história da transferência da capital como um indutor da interiorização do desenvolvimento do Brasil, uma base desse grande projeto desde a sua concepção. Entretanto, a evolução dos contextos econômico e populacional não se confirmou, nem com a velocidade, nem com o direcionamento previstos. O hoje chamado *entorno do DF* foi consequência, entre outros fatores, do ordenamento do espaço do DF, tendo surgido como alternativa de moradia fora dos limites do DF. Esse crescimento desordenado, que atropelou o projeto de espaço planejado da nova capital, impôs ações emergenciais para absorver o peso nos serviços públicos e toda sorte de consequências de uma trajetória fora dos caminhos traçados, de acelerado crescimento populacional.

A influência do DF sobre o entorno se dá, não apenas pela absorção de mão de obra. O estudo do IBGE *Regiões de Influência das Cidades – REGIC 2007*, publicado em 2008 (IBGE, 2008), aponta Brasília como "metrópole nacional", epíteto associado somente a São Paulo (Grande Metrópole Nacional) e ao Rio de Janeiro. Apesar de ter peso menor na população e no PIB do que as outras duas metrópoles nacionais, a RIDE/DF se destaca por apresentar alta concentração de população e renda no centro (DF) convivendo com municípios de grande diversidade em relação tanto ao desenvolvimento quanto à riqueza dos seus habitantes.

Essa diversidade prevalece mesmo diante de oportunidades relativamente iguais de acesso a recursos dos estados e da União, revelando procedimentos distintos de gestão nos municípios. Neste sentido, é relevante identificar as boas práticas na gestão municipal e as possibilidades de utilizá-las como referências para os demais municípios.

Este trabalho propõe analisar a governança dos municípios da RIDE/DF por meio da avaliação da eficiência com que a gestão municipal transforma as receitas disponíveis em serviços e equipamentos para a população. A metodologia proposta consiste em uma aplicação de Análise Envoltória de Dados com o objetivo de identificar projetos eficientes de governança municipal e utilizá-los na identificação de ações e estratégias de gestão que conduzam os demais projetos a patamares mais produtivos de execução.

# <span id="page-8-0"></span>**2 Objetivos**

### <span id="page-8-1"></span>**2.1 Objetivo Geral**

Análise da eficiência na alocação de recursos públicos dos municípios que integram a Região Integrada de Desenvolvimento do Distrito Federal e Entorno, levando em consideração a relação entre disponibilidade de recursos públicos e qualidade de vida fazendo uso da Análise Envoltória de Dados.

## <span id="page-8-2"></span>**2.2 Objetivos Específicos**

- Selecionar variáveis e construir indicadores para análise da eficiência dos municípios.
- Analisar a eficiência dos municípios na transformação dos recursos disponíveis em infraestrutura e serviços públicos.

## <span id="page-9-0"></span>**3 Referencial Teórico**

#### <span id="page-9-1"></span>**3.1 Entorno**

#### <span id="page-9-2"></span>**3.1.1 Histórico**

No início do século XX, o Centro-Oeste estando à margem do movimento migratório era considerado a região menos povoada do país, sendo que na década de 1940 a densidade demográfica era inferior a um habitante por Km². Dessa forma o governo federal deu início a ações voltadas para a ocupação dessa região e interiorização das atividades produtivas do Brasil. Entre os programas criados destacam-se: a "Marcha para o Oeste", proclamado por Getúlio Vargas na década de quarenta, como uma diretriz de integração territorial para o país, e em seguida a transferência da Capital do país para o Centro-Oeste, com Juscelino Kubistchek.

Em 1891, na primeira constituição republicana constava o registro da proposta de transferência da Capital e desde o início do século XX, o governo e a sociedade brasileira vinham defendendo a ideia de mudança da Capital do país para o interior, e uns dos motivos seriam a interiorização do desenvolvimento do Brasil e a localização beira mar do Rio de Janeiro, capital do Brasil naquele período. Mas, somente no final do século XIX, a Missão Cruls foi instituída com o objetivo de delimitar a área a ser ocupada pelo futuro Distrito Federal e na segunda metade do século XX, a proposta de transferência foi efetivada, culminando com a construção de Brasília e a transferência da Capital.

Constatou-se, durante a construção do Plano Piloto de Brasília, um enorme número de imigrantes sendo em sua maioria os trabalhadores dos canteiros da obra e antes mesmo de concluírem o núcleo central da Capital, os construtores abriram novos espaços urbanos.

A princípio, a Capital Federal foi projetada para uma população de 500 mil habitantes, porém este número não foi suficiente para a quantidade de pessoas que se deslocaram devido ao conjunto de fatores de atração. Mesmo considerando a previsão da criação de cidades satélites o afluxo de pessoas gerou uma espécie de transbordamento não planejado das cidades. Tal expansão urbana processou-se em ritmo consideravelmente superior à capacidade de transformação econômica do território, o que contribuiu para uma forte pressão sobre a infraestrutura urbana, os serviços coletivos e a consequente perda de qualidade de vida.

Neste contexto, a expansão dessa região ocorreu de forma polinucelada e esparsa no território do Distrito Federal, perpassando posteriormente seus limites políticoadministrativos e abrangendo um espaço de influência direta em municípios dos estados de Goiás e Minas Gerais, formando o aglomerado urbano conhecido como entorno do Distrito Federal.

O Artigo 43 da Constituição Federal, visando ao desenvolvimento e à redução das desigualdades, abre a possibilidade de se instituir regiões de desenvolvimento em municípios de diferentes estados, mas integrantes de mesmo complexo social e geoeconômico.

Planos e programas de intervenção na região de influência de Brasília foram elaborados, como o *Programa da Região Geoeconômica de Brasília – PERGEB*, com os objetivos de reduzir as desigualdades, propiciar o desenvolvimento social e econômico, tratar de interesses e serviços comuns aos municípios da região e preservar Brasília, porém todos com pequenos ou nenhum recurso e baixa execução, não gerando impacto significativo.

A motivação política para a criação da Região Integrada de Desenvolvimento do Distrito Federal e Entorno (RIDE/DF), no final dos anos 90, teve por pano de fundo a preservação da capital enquanto centro administrativo do país e Patrimônio Cultural da Humanidade, frente ao crescimento dessa região.

## <span id="page-10-0"></span>**3.1.2 Região Integrada de Desenvolvimento do Distrito Federal e Entorno (RIDE/DF)**

As Regiões Administrativas Integradas de Desenvolvimento - RIDEs foram criadas para articulação das ações da União em um mesmo complexo social e geoeconômico. Diante da necessidade de organização e planejamento integrado da região que se configurou com a transferência da Capital para o hoje território do Distrito Federal, foi instituída pela Lei Complementar nº 94 , de 19 de fevereiro de 1998, e regulamentada pelo [Decreto n.º 7.469, de 04 de maio de 2011,](http://www.planalto.gov.br/ccivil_03/decreto/D2710.htm) a Região Integrada de Desenvolvimento do Distrito Federal e Entorno, para efeitos de articulação da ação administrativa da União, dos Estados de Goiás, Minas Gerais e do Distrito Federal.

De acordo com o Ministério da Integração Nacional, a RIDE tem como objetivo articular e harmonizar as ações administrativas da União, dos Estados e dos Municípios para a realização de projetos que visem à dinamização econômica de territórios de baixo desenvolvimento. Por isso, é prioridade no recebimento de recursos públicos a serem destinados à promoção de iniciativas e investimentos que busquem a redução das desigualdades sociais e que estejam de acordo com o interesse local, fato consensuado entre os entes participantes. Esse consenso é de fundamental importância, pois para se criar uma RIDE deve ser feita uma negociação prévia entre os estados envolvidos em questões como limites a serem estabelecidos e municípios da região; instrumentos necessários; os objetivos e a adequação às necessidades específicas de gestão (Ministério da Integração Nacional, 2014).

Consideram-se de interesse da RIDE os serviços públicos comuns ao Distrito Federal, Estados de Goiás, Minas Gerais e aos Municípios que a integram, relacionados com as seguintes áreas:

- Infraestrutura:
- Geração de empregos e capacitação profissional;

 Saneamento básico, em especial o abastecimento de água, a coleta e o tratamento de esgoto e o serviço de limpeza pública;

- Uso, parcelamento e ocupação do solo;
- Transportes e sistema viário;
- Proteção ao meio ambiente e controle da poluição ambiental;
- Aproveitamento de recursos hídricos e minerais;
- Saúde e assistência social;
- Educação e cultura;
- Produção agropecuária e abastecimento alimentar;
- Habitação popular;
- Serviços de telecomunicação;
- Turismo: e
- Segurança pública.

Como ressalta o artigo 2º, do Decreto nº 7.469 que dispõe sobre a RIDE/DF, o Conselho Administrativo da Região Integrada de Desenvolvimento do Distrito Federal e Entorno - COARIDE tem a finalidade de coordenar as atividades a serem desenvolvidas na RIDE.

Os projetos e programas de caráter prioritário para a RIDE/DF, principalmente no que se refere e à infraestrutura básica e geração de empregos, são financiados com recursos:

I - do orçamento da União;

II - dos orçamentos do Distrito Federal, dos Estados de Goiás e de Minas Gerais e dos Municípios abrangidos pela RIDE; e

III - de operações de crédito externas e internas.

A RIDE/DF é composta, além do Distrito Federal, por 22 municípios, sendo: Buritis, Cabeceira Grande e Unaí pertencentes a Minas Gerais; Abadiânia, Água Fria de Goiás, Águas Lindas de Goiás, Alexânia, Cabeceiras, Cidade Ocidental, Cocalzinho de Goiás, Corumbá de Goiás, Cristalina, Formosa, Luziânia, Mimoso de Goiás, Novo Gama, Padre Bernardo, Pirenópolis, Planaltina, Santo Antônio do Descoberto, Valparaíso de Goiás, Vila Boa e Buritis pertencentes a Goiás conforme o mapa da [Figura 1.](#page-12-0)

<span id="page-12-0"></span>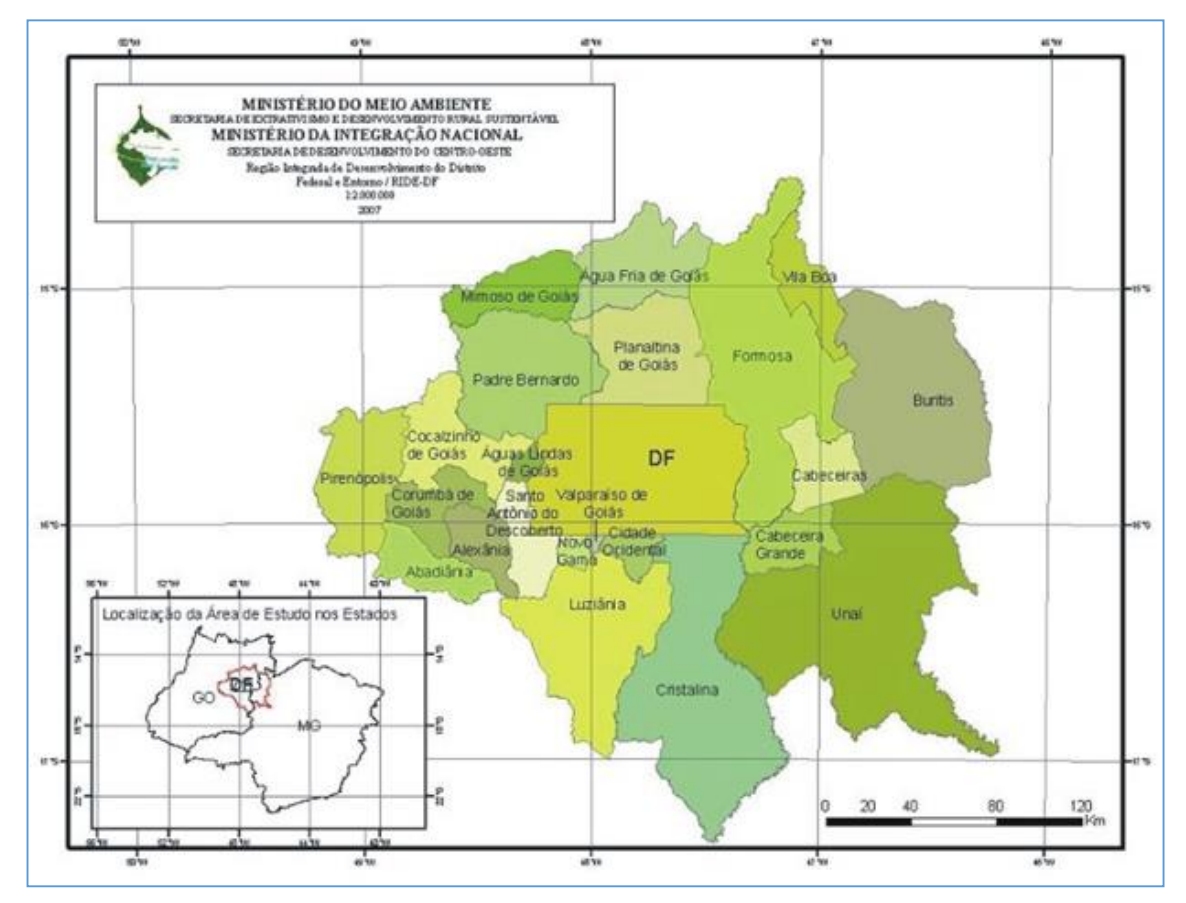

*Figura 1- Mapa RIDE/DF*

### <span id="page-13-0"></span>**3.2 Provimento da Educação, Saúde e Habitação**

A educação, saúde e habitação são direitos sociais da população, de acordo com a constituição de 1988, e devem ser promovidos pelo Estado. Porém, observa-se grandes desigualdades sociais no acesso a esses serviços públicos.

A educação é considerada como um dos setores mais importantes para o desenvolvimento de uma nação. O acesso ao ensino obrigatório e gratuito é um direito público subjetivo, ou seja, pode sempre ser exigido do Estado por parte do cidadão.

As principais fontes de recursos para o financiamento da educação nacional são originadas da efetiva arrecadação de impostos. A constituição Federal estabelece em seus artigos de 157 a 162, os quais dispõem da Repartição das Receitas Tributárias, que parte da arrecadação da união seja transferida para estados e municípios e parte da arrecadação dos estados seja transferida aos municípios, sendo os municípios o ente federado que possui menor arrecadação.

Através da emenda constitucional n.º 14/96, e posteriormente regulamentado pela Lei n.º 9.424/96, o financiamento da educação pública do Brasil passou a ser realizado através do Fundo de Manutenção e Desenvolvimento do Ensino Fundamental e de Valorização do Magistério (**FUNDEF**). Um dos pontos importantes seria o de proporcionar uma melhor redistribuição dos recursos financeiros educacionais, mediante o critério do número de alunos matriculados, com o objetivo de atenuar a enorme desigualdade regional existente no Brasil.

Porém, a implantação do FUNDEF contribuiu para a ampliação do atendimento apenas no âmbito do ensino fundamental, deixando à margem do processo de inclusão as crianças de zero a seis anos (educação infantil) e os jovens que concluem o ensino fundamental e acessam ao ensino médio.

Nesse sentido e substituindo o FUNDEF, foi sancionada a lei nº11.494/07, que regulamenta o Fundo de Manutenção e Desenvolvimento da Educação Básica e de Valorização dos Profissionais da Educação – FUNDEB. Seus recursos são divididos em cada unidade da federação na magnitude da matrícula dos alunos em todas etapas e modalidades da educação básica.

O Sistema Único de Saúde, criado no Brasil em 1988, com a promulgação da nova Constituição Federal, tornou o acesso gratuito à saúde direito de todo cidadão. Com a implantação do SUS o sistema foi unificado, visto que antes de 1988 a saúde era responsabilidade de vários ministérios, e descentralizou sua gestão. Ela deixou de ser exclusiva do Poder Executivo Federal e passou a ser administrada por Estados e municípios.

A Lei n 8.080/90, Lei Orgânica da Saúde, estabeleceu as atribuições e competências de cada esfera de governo no âmbito do SUS. Dentre as competências de cada gestor do SUS, algumas podem ser destacadas quando diz respeito aos municípios:

#### **Competências da União**

- Identificar os serviços estaduais e municipais de referência nacional para o estabelecimento de padrões técnicos de assistência à saúde;
- Acompanhar, controlar e avaliar as ações e os serviços de saúde, respeitadas as competências estaduais e municipais;

#### **Competências do Estado**

- Promover a descentralização para os municípios dos serviços e das ações de saúde;
- Prestar apoio técnico e financeiro aos municípios e executar supletivamente ações e serviços de saúde;
- Acompanhar, controlar e avaliar as redes hierarquizadas do Sistema Único de Saúde (SUS);

Entretanto, não se tinha definido o quanto dos recursos financeiros seriam direcionados para a área da saúde. Com a Emenda Constitucional 29 de 2000, estabeleceu-se a vinculação de percentuais mínimos de recursos orçamentários que as três esferas de governo seriam obrigadas a aplicar em ações e serviços de saúde.

Outro direito de grande importância para uma sociedade é o direito à moradia. Este foi reconhecido e implantado como pressuposto para a dignidade da pessoa humana, desde 1948, com a Declaração Universal dos Direitos Humanos e, foi recepcionado e propagado na Constituição Federal de 1988, por meio da Emenda Constitucional nº 26/00, em seu artigo 6º.

Apesar do direito assegurado na Constituição Federal, no Brasil ainda existe grande desigualdades socioeconômicas que impedem parte da população tenha efetivo acesso a condições habitacionais apropriadas.

### <span id="page-15-0"></span>**3.3 Receita Pública**

Entende-se por receita pública a arrecadação de recursos com a finalidade de custear as despesas e os investimentos designados a atender às necessidades da sociedade.

A receita na administração pública pode ser classificada, conforme sua natureza, em receita orçamentária ou extraorçamentária. A Receita Orçamentária é aquela que corresponde à arrecadação de receitas financeiras autorizadas pela Lei Orçamentária, e que serão aplicadas na realização dos gastos públicos. A Receita Extraorçamentária "é aquela que não integra o orçamento público, altera a composição do patrimônio financeiro, sem modificar a situação líquida da organização" (Quintana et al., 2011:44).

Segundo a Lei Nº 4.320, de 17 de março de 1964 - Estatui Normas Gerais de Direito Financeiro para elaboração e controle dos orçamentos e balanços da União, dos Estados, dos Municípios e do Distrito Federal - a receita classificar-se-á nas seguintes categorias econômicas: Receitas Correntes e Receitas de Capital.

As receitas correntes são aquelas que apenas aumentam o patrimônio não duradouro do Estado, isto é, que se esgotam dentro do período anual. Compreendem as receitas tributária, de contribuições, patrimonial, agropecuária, industrial, de serviços e outras de natureza semelhante, bem como as provenientes de transferências correntes.

As receitas de capital são as provenientes da realização de recursos financeiros oriundos de constituição de dívidas; da conversão, em espécie, de bens e direitos; os recursos recebidos de outras pessoas de direito público ou privado. Um maior detalhamento das receitas pode ser verificado na [Tabela 1-.](#page-16-0)

<span id="page-16-0"></span>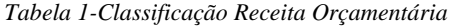

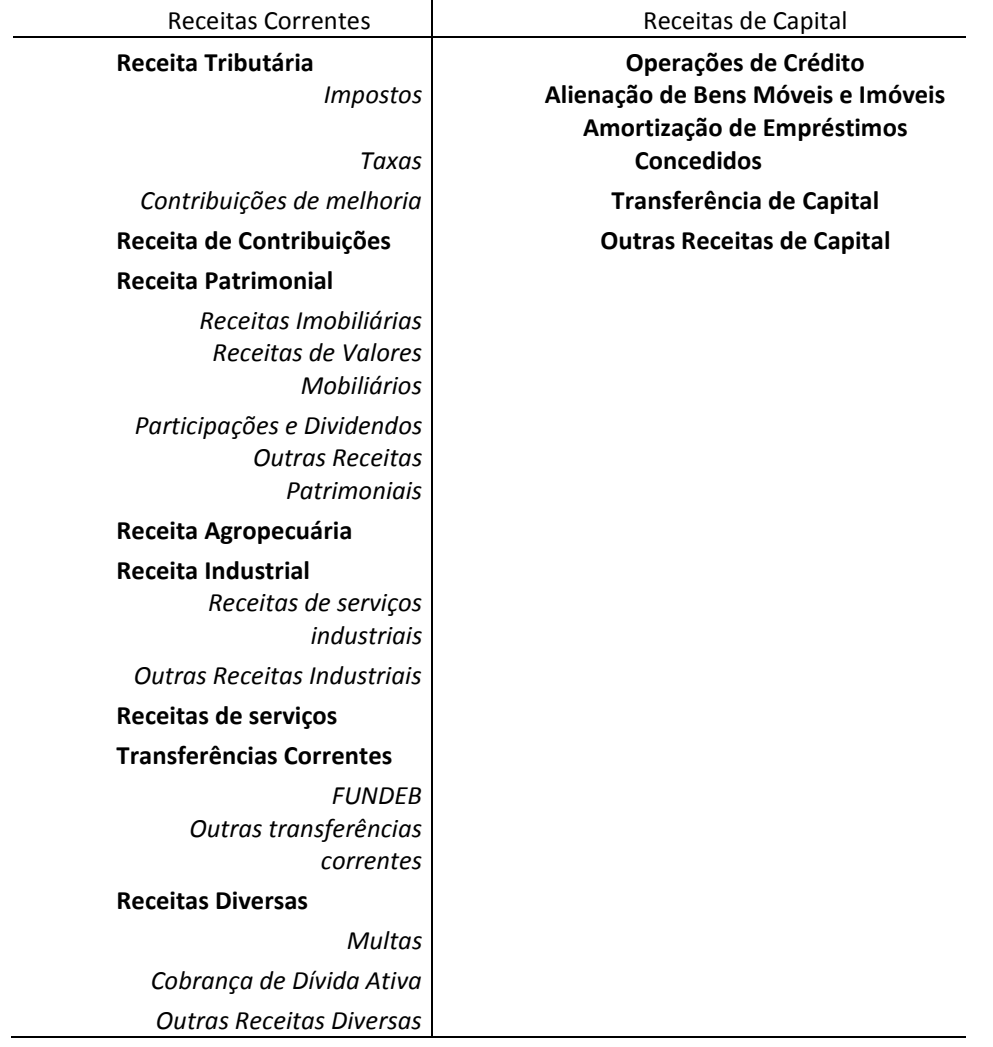

Segundo Silva e colaboradores (2012), a alocação eficiente de receitas no sistema público é um dos principais desafios dos gestores que instiga a sociedade na busca de resultados que promovam a maximização de resultados sociais.

É importante verificar a eficiência na alocação de receitas públicas na oferta de bens e serviços para o planejamento e uma melhor gestão das políticas, que visam a ampliação na utilização dos serviços pela sociedade.

Educação, saúde e habitação são segmentos essenciais e a alocação de recursos constitui forma prioritária de prestação de serviço, objetivando a redução das desigualdades e uma melhora na qualidade de vida.

### <span id="page-17-0"></span>3.4 **Análise em Componentes Principais – ACP**

A análise em componentes principais – ACP ou PCA (do inglês *Principal Component Analysis*) é um método estatístico de análise multivariada que estuda as relações e a estrutura de um conjunto de variáveis sem fazer hipótese sobre suas distribuições de probabilidades. É utilizada para projetar dados n-dimensionais em um espaço de baixa dimensão, geralmente duas ou três componentes, onde a primeira componente principal é a combinação linear que apresenta variância máxima.

De acordo com BELLONI (2004) ¸ a ACP tem como objetivo geral realizar um estudo exploratório das informações contidas no conjunto de dados para, dessa forma, obter uma descrição estrutural dos indivíduos e das relações existentes entre as variáveis do banco de dados. Para chegar a esse objetivo, a ACP transforma as variáveis originais (que constituem um espaço de dimensão p) em novas variáveis, independentes, que constituem um espaço de dimensão r, sem que se perca informações.

A Análise de Componentes Principais tem como principais aplicações:

- Identificação de estruturas de relação entre variáveis permitindo a classificação das mesmas;
- Redução do número de variáveis;
- Identificação de semelhanças entre indivíduos e grupos de indivíduos.

### <span id="page-17-1"></span>**3.5 Análise Envoltória de Dados (DEA)**

Análise Envoltória de Dados (do inglês, *Data Envelopment Analysis*) teve início com a tese de doutorado de Rhodes em sua obtenção do Ph.D supervisionada por Cooper e publicada em 1978 (RHODES, 1978). A tese tinha por objetivo comparar a eficiência das escolas públicas norte-americanas. Para isso foi necessário desenvolver um modelo que estimasse a eficiência técnica, não utilizando pesos para as variáveis, ou seja, não existia uma relação de importância entre os insumos (*inputs*) nem entre os produtos (*outputs*).

Segundo BELLONI (2000), a Análise Envoltória de Dados é uma técnica usada para estimar as eficiências de unidades organizacionais homogêneas, que usam um mesmo conjunto de recursos para produzir um mesmo conjunto de resultados, através de processos tecnológicos similares, sem que se conheça a priori uma estrutura de preços ou de importância relativa que permita agregar os insumos e os resultados.

O objetivo da Análise Envoltória de Dados é avaliar a eficiência de unidades produtivas que realizam tarefas similares, chamadas de unidades de tomada de decisão (*Decision Making Units* — DMUs). Para avaliar a eficiência, essas unidades são comparadas e distinguem-se pelas quantidades de recursos que consomem e de resultados que produzem. Neste estudo, cada município pertencente a Região Integrada de Desenvolvimento do Distrito Federal e Entorno será considerado como uma unidade de tomada de decisão.

A Análise por Envoltória de dados é um modelo de programação fracionária que pode incluir múltiplos insumos e múltiplos resultados, onde esses insumos e produtos não necessitam ter uma relação funcional específica, como acontece em casos de regressão. Em uma análise *ex-post*, DEA considera valores observados de recursos (insumos) utilizados e resultados (produtos) alcançados para construir um espaço de possibilidades de produção, delimitados por uma fronteira linear por partes definida a partir dos melhores desempenhos. Unidades que se posicionam sobre essa fronteira são ditas eficientes, enquanto a ineficiência das demais é mensurada a partir de uma medida da distância à fronteira. A projeção de cada unidade ineficiente na fronteira de eficiência determina metas que caracterizam ações capazes de aumentar sua produtividade, sendo a mesma definida como:

> $Productividade = \frac{Producto_{(output)}}{1}$ Insumo(input)

#### <span id="page-18-0"></span>**3.5.1 Eficiência Produtiva**

A eficiência na produção está relacionada com a habilidade que uma organização tem de produzir o máximo de resultados com mínimo de recursos, e pode ser decomposta em dois fatores: eficiência técnica e eficiência de escala.

**Eficiência técnica** é o componente da eficiência produtiva que resulta quando são isolados os efeitos da eficiência de escala. A ineficiência técnica está associada à habilidade gerencial dos administradores.

**Eficiência de escala** é o componente da eficiência produtiva associado às variações da produtividade decorrentes de mudanças na escala de operação.

Segundo BELLONI (2000), a importância da decomposição da eficiência resulta da capacidade de mensurar, para os municípios ineficientes, as magnitudes desses dois componentes da eficiência produtiva e, portanto, as suas importâncias relativas, possibilitando estimar o impacto de ações corretivas na redução das ineficiências.

Charnes, Cooper e Rhodes (1978) propuseram um modelo de avaliação de eficiência conhecido como modelo CCR, dando origem a um complexo de modelos e técnicas de construção de fronteiras de produção e medidas de eficiência relativa conhecida como Análise por Envoltória de Dados (DEA).

A utilização de DEA na avaliação da eficiência produtiva de um munícipio requer um conjunto de municípios que pertencem a RIDE/DF como referência e pressupõe que esses municípios dispõem de possibilidades tecnológicas similares e que se utilizem dos mesmos tipos de recursos para produzir os mesmos tipos de resultados.

Para conceituar formalmente a eficiência produtiva mensurada pela técnica DEA, considere cada município sob avaliação como um sistema de produção múltipla, que transforma *N* itens de recursos, representados por um vetor de quantidades  $x =$  $(x_1, x_2, ..., x_N) \in \mathbb{R}^N_+$ *N R* , em *M* itens de resultados cujas quantidades estão representadas em um vetor  $y = (y_1, y_2, ..., y_M) \in \mathbb{R}^N_+$ *M R* , determinando um plano de produção descrito pelo vetor  $(x, y) \in R_+^{\lambda}$ *N M R* . Suponha que foram observados *K* planos de produção  $(x^k, y^k)$ ,  $k = 1, 2, ..., K$  realizados por K municípios similares.  $x_{ki}$  é a quantidade do recurso *i* (*i* = 1,2, ..., *N*) utilizada e  $y_{kj}$  é a quantidade do resultado  $j$  (*j* = 1,2, ..., *M*) produzida pela DMU<sup>k</sup>. O município sob avaliação será simbolizada por DMU<sup>0</sup>, representado nos modelos DEA pelo plano de produção  $(x^0, y^0)$ .

A Análise por Envoltória de Dados constrói, para cada DMU<sup>0</sup>, uma medida de desempenho que tem a seguinte expressão:

$$
E_0 = \frac{\sum_{j=1}^M p_j y_{oj}}{\sum_{i=1}^N q_i x_{0i}},
$$

Onde  $p = (p_1, p_2, ..., p_N)$  e  $q = (q_1, q_2, ..., q_M)$  são os vetores de pesos utilizados para a agregação dos recursos e dos resultados da  $DMU^0$ , respectivamente. O desempenho resultante,  $E_0$ , é uma medida de produtividade da  $DMU^0$ , por configurar-se uma razão entre a produção agregada e o consumo agregado.

A utilização de um conjunto de pesos para cada DMU resulta em uma medida de desempenho específica para cada organização sob avaliação, que busca reproduzir os valores expressos no plano de produção realizado.

A determinação dos pesos para cada  $DMU^0$  é feita maximizando-se o valor da produtividade  $E_0$ , sujeito à restrição de que a produtividade de nenhuma DMU, calculada com os pesos da DMU<sup>0</sup>, possa exceder um valor constante pré-fixado (usualmente tomado igual a 1). O seguinte problema de programação matemática pode ser usado para calcular tais pesos:

$$
E_0 = \max \quad \frac{\sum_{j=1}^{M} q_j y_{oj}}{\sum_{i=1}^{N} p_i x_{0i}}
$$

$$
s/a \t E_k = \frac{\sum_{j=1}^{M} q_j y_{kj}}{\sum_{i=1}^{N} p_i x_{ki}} \le 1 \quad \forall k = 1, 2, ..., K \t (1)
$$

$$
p_i \ge 0
$$
,  $\forall i = 1, 2, ..., N$ ;  $q_j \ge 0$ ,  $\forall j = 1, 2, ..., M$ 

Como a produtividade máxima observada será sempre igual a 1, a medida  $E_0$ , produtividade da DMU<sup>0</sup>, pode ser dividida por essa produtividade máxima, constituindo-se, assim numa medida da eficiência relativa da DMU<sup>0</sup>.

Na solução deste problema de otimização, a eficiência da DMU<sup>0</sup> é maximizada sob a condição que a eficiência de cada uma das unidades não excede o valor 1. Assim, uma  $DMU<sup>K</sup>$  será considerada eficiente, sob o ponto de vista da  $DMU<sup>0</sup>$ , quando sua medida de eficiência relativa  $E_K$  (calculada com os pesos da  $DMU^0$ ) for igual a 1, e ineficiente quando esta medida for menor que 1.

O modelo definido em (1) caracteriza-se por um problema de programação fracional não convexo que pode ser reduzido a dois problemas de programação linear. Essa transformação se faz alterando a função objetivo em (1) e resulta em dois problemas de programação linear; um que mantém constante o agregado de recursos e busca maximizar o agregado de produção (2); e, outro, que minimiza o agregado de recursos, mantendo constante o agregado de produção (3). Esses problemas estão explicitados na [Figura 2.](#page-21-0)

Os problemas (2) e (3) são chamados problemas dos multiplicadores por expressarem as taxas de substituição entre recursos e entre resultados (os pesos) que definem a faceta da fronteira de eficiência na qual é projetada a  $DMU<sup>0</sup>$ . O conceito de desempenho que está sendo mensurado em cada um deles torna-se mais claro quando se analisam problemas equivalentes a (2) e (3). Os problemas (4) e (5) da [Figura 3](#page-21-1) correspondem aos problemas duais dos problemas (2) e (3), respectivamente.

| DEA orientado para o consumo                                                            | DEA orientado para a produção                                                              |  |  |  |  |
|-----------------------------------------------------------------------------------------|--------------------------------------------------------------------------------------------|--|--|--|--|
| (problema dos multiplicadores)                                                          | (problema dos multiplicadores)                                                             |  |  |  |  |
| $\max_{p_i, q_i} \sum_{j=1}^{M} y_{0j} q_j$                                             | $\min_{p_i, q_j} \sum_{i=1}^N x_{0i} p_i$                                                  |  |  |  |  |
| s/a                                                                                     | s/a                                                                                        |  |  |  |  |
| $\sum_{i=1}^{N} x_{0i} p_i = 1$                                                         | $\sum_{i=1}^{M} y_{0i} q_i = 1$                                                            |  |  |  |  |
| $\sum_{i=1}^{N} x_{ki} p_i - \sum_{i=1}^{M} y_{kj} q_j \ge 0$ , $\forall k = 1, 2, , K$ | $\sum_{i=1}^{N} x_{ki} p_i - \sum_{i=1}^{M} y_{kj} q_j \ge 0, \quad \forall k = 1, 2, , K$ |  |  |  |  |
| $p_i \ge 0$ , $\forall i = 1, 2, , N$                                                   | $p_i \ge 0$ , $\forall i = 1, 2, , N$                                                      |  |  |  |  |
| $q_i \ge 0 \quad \forall j = 1, 2, , M$                                                 | $q_i \ge 0 \quad \forall j = 1, 2, , M$                                                    |  |  |  |  |
| (2)                                                                                     | (3)                                                                                        |  |  |  |  |

<span id="page-21-0"></span>*Figura 2 - Problema dos multiplicadores*

| DEA orientado para o consumo<br>(problema do envelopamento)                  | DEA orientado para a produção<br>(problema do envelopamento)                   |
|------------------------------------------------------------------------------|--------------------------------------------------------------------------------|
| $min$ $\theta$                                                               | $max$ $\lambda$                                                                |
| s/a                                                                          | s/a                                                                            |
| $\sum_{k=1}^{N} z_k y_{kj} \ge y_{0j}, \quad \forall j = 1, 2, , M$          | $y_{0j}\lambda - \sum_{k=1}^{n} z_k y_{kj} \le 0, \quad \forall j = 1, 2, , M$ |
| $x_{0i}\theta - \sum_{i=1}^{K} z_k x_{ki} \ge 0 \quad \forall i = 1, 2, , N$ | $\sum z_k x_{ki} \leq x_{0i}, \quad \forall i = 1, 2, , N$                     |
| $\theta \in R$ ; $z_k \ge 0$ , $\forall k = 1, 2, , K$                       | $\lambda \in R$ ; $z_k \geq 0$ , $\forall k = 1, 2, , K$                       |
| (4)                                                                          | (5)                                                                            |

<span id="page-21-1"></span>*Figura 3 - Problema do envelopamento*

As regiões de viabilidade dos problemas (4) e (5) caracterizam, respectivamente, o conjunto de necessidades de consumo associado ao vetor de produção da  $DMU^0$  e o conjunto de possibilidades de produção associado ao seu vetor de consumo. Os escalares  $z_k$  são os coeficientes dos planos de produção  $(x_k, y_k)$ nas combinações lineares que definem a tecnologia de produção.

O valor ótimo para  $\theta$  no problema (4), que notaremos  $\theta^*$ , representa a contração equiproporcional máxima possível no vetor de recursos da DMU<sup>0</sup>, mantendo-se constante o vetor de resultados observados. Se nenhuma contração equiproporcional for possível, então  $\theta^* = 1$  e a  $DMU^0$  é dita eficiente no conjunto de necessidades de consumo. Se  $\theta^*$  < 1, então a  $DMU^0$  é ineficiente e  $\theta^*$  é a medida de sua ineficiência, já que os recursos utilizados poderiam ser reduzidos equiproporcionalmente de  $x^0$  para  $\theta^* x^0$  sem redução nos resultados produzidos.  $\theta^*$  caracteriza-se como uma medida da eficiência orientada para a redução do consumo de recursos.

De maneira equivalente,  $\lambda^*$ , o valor ótimo do problema (5), é a expansão máxima possível no vetor de resultados da  $DMU<sup>0</sup>$ , mantendo-se constante o vetor de recursos utilizados. Se  $\lambda^*$ =1, então nenhuma expansão é possível e a  $DMU^0$  é dita eficiente no conjunto de possibilidades de produção. Se  $\lambda^*$ >1, então a  $DMU^0$  é dita ineficiente e seus resultados podem ser expandidos de  $y^0$  para  $\lambda^* y^0$  sem acréscimo de recursos. O valor  $1/\lambda^*$  define a medida de eficiência da  $DMU^0$  orientada para o aumento da produção de resultados.

As medidas definidas nos problemas (4) e (5) se caracterizam por uma projeção radial (equiproporcional) sobre a fronteira, mantendo, portanto as proporções entre recursos e entre resultados observadas na DMU<sup>0</sup>.

Os problemas de programação linear, apresentados nas [Figura 2](#page-21-0) e [Figura](#page-21-1)  [3c](#page-21-1)orrespondem ao modelo chamado de CCR (Charnes, Cooper e Rhodes, 1978), também conhecido como CRS (do inglês, *Constant Returns to Scale*) e estabelece uma fronteira de retornos constantes a escala de produção. A hipótese de retornos constantes pressupõe tanto a possibilidade de expansão proporcional do plano de operação, quanto de contração proporcional desse plano até a origem.

A [Figura 4](#page-23-1) ilustra as medidas radiais de eficiência, salientando as orientações para a maximização da produção e para a minimização do consumo e as projeções radiais (equiproporcionais) para as fronteiras.

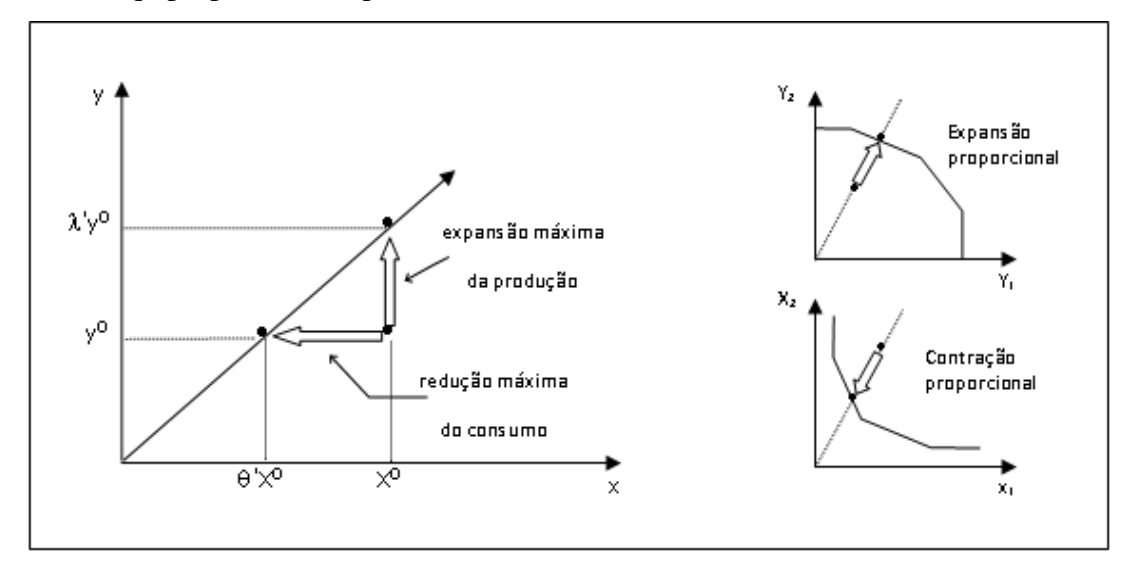

<span id="page-23-1"></span>*Figura 4 – Medidas radiais de eficiência produtiva*

#### <span id="page-23-0"></span>**3.5.2 Eficiência Técnica – Modelo CCR**

Charnes, Cooper e Rhodes (1978) propuseram um modelo de avaliação da eficiência que modela tecnologias com retornos constantes à escala. Ou seja, a DMU com maior produtividade será a base para a construção da fronteira de eficiência.

No problema dos multiplicadores, existe um conjunto de restrições sobre os pesos dos recursos e resultados que definem a fronteira. Sendo que para cada um deles, o limite inferior é maior que zero. Essas restrições impedem que um recurso ou um resultado considerado relevante tenha peso zero.

Essas restrições sobre os preços introduzem, no problema do envelopamento, um conjunto de variáveis representativas das folgas na produção e dos excessos no consumo. Isto garante a obtenção de uma solução que atende as condições de otimalidade de Pareto, gerando, portanto, uma medida de eficiência forte. É necessário que os processos de otimização sejam dominados pela parcela da função objetivo associada à projeção proporcional. Assim, a projeção de uma DMU ineficiente sobre a

fronteira é feita em duas etapas: i) deslocamento proporcional na direção da fronteira, ii) movimento não radial para a fronteira, conforme a [Figura](#page-24-0) 5.

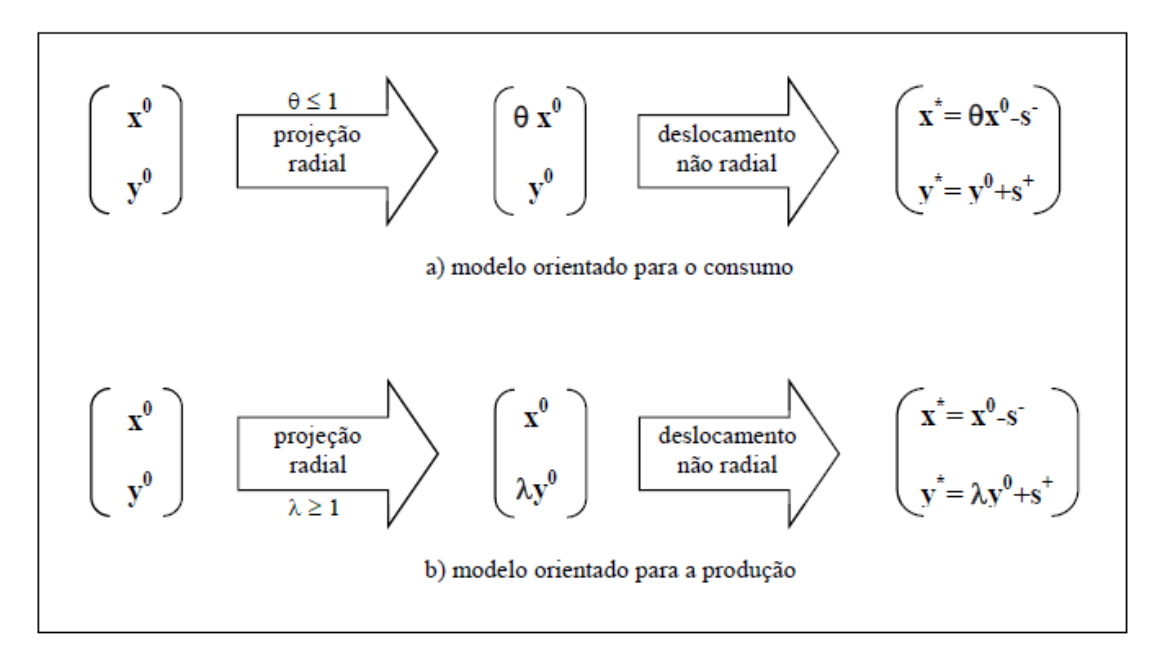

*Figura 5 - Etapas da projeção para a fronteira* 

<span id="page-24-0"></span>As fronteiras de produção do modelo CCR caracterizam-se por tecnologias com retornos constantes em relação à escala de produção. Além disso, se tem livre descarte de recursos e produtos. Nas [Figura 6](#page-24-1) e [Figura](#page-25-1) 7 são apresentados os problemas de programação linear resultantes do modelo CCR.

| Modelo CCR orientado para o consumo                                                                                                    |                                                                                                    |  |  |  |  |  |
|----------------------------------------------------------------------------------------------------|----------------------------------------------------------------------------------------------------|--|--|--|--|--|
| retornos constantes à escala - descarte forte de recursos e resultados                                                                                                    |                                                                                                    |  |  |  |  |  |
| $\max_{p_i, q_i} \sum_{j=1}^{M} y_{0j} q_j$<br>s/a<br>$\label{eq:2} \begin{array}{l} \displaystyle \left  \sum_{i=1}^{N} x_{0i} \, p_i = 1 \right. \\ \displaystyle \left  \sum_{i=1}^{N} x_{ki} \, p_i - \sum_{j=1}^{M} y_{kj} \, q_j \geq 0, \quad \forall k=1,2,,K \right  \\ \displaystyle \left  \left. \sum_{i=1}^{K} z_k \, y_{kj} - s_j^+ = y_{0j} \, , \quad \ \forall j=1,2,,M \right. \\ \left. \left. \sum_{i=1}^{N} z_{ki} \, p_i - \sum_{j=1}^{M} y_{kj} \, q_j \geq 0, \quad$ | min $\theta - \varepsilon (\sum_{i=1}^{M} s_i^+ + \sum_{i=1}^{N} s_i^-)$<br>s/a                                                             |  |  |  |  |  |
| $p_i \geq \varepsilon$ , $\forall i = 1, 2, , N$<br>$q_i \geq \varepsilon$ $\forall j = 1, 2, , M$<br>$\varepsilon > 0$ , não – arquimediano <sup>1</sup>                                                                                                    | $\theta \in R$ ; $z_k \ge 0$ , $\forall k = 1, 2, , K$<br>$s_j^+ \ge 0$ , $\forall j = 1, 2, , M$ ; $s_i^- \ge 0$ , $\forall i = 1, 2, , N$ |  |  |  |  |  |
| (problema dos multiplicadores)                                                                                                    | (problema do envelopamento)                                                                                                    |  |  |  |  |  |

<span id="page-24-1"></span>*Figura 6 - Modelo CCR orientado para o consumo*

 $\overline{\phantom{a}}$ 

<sup>&</sup>lt;sup>1</sup> Definição: Um infinitésimo não arquimediano é um valor positivo menor que qualquer número real positivo.

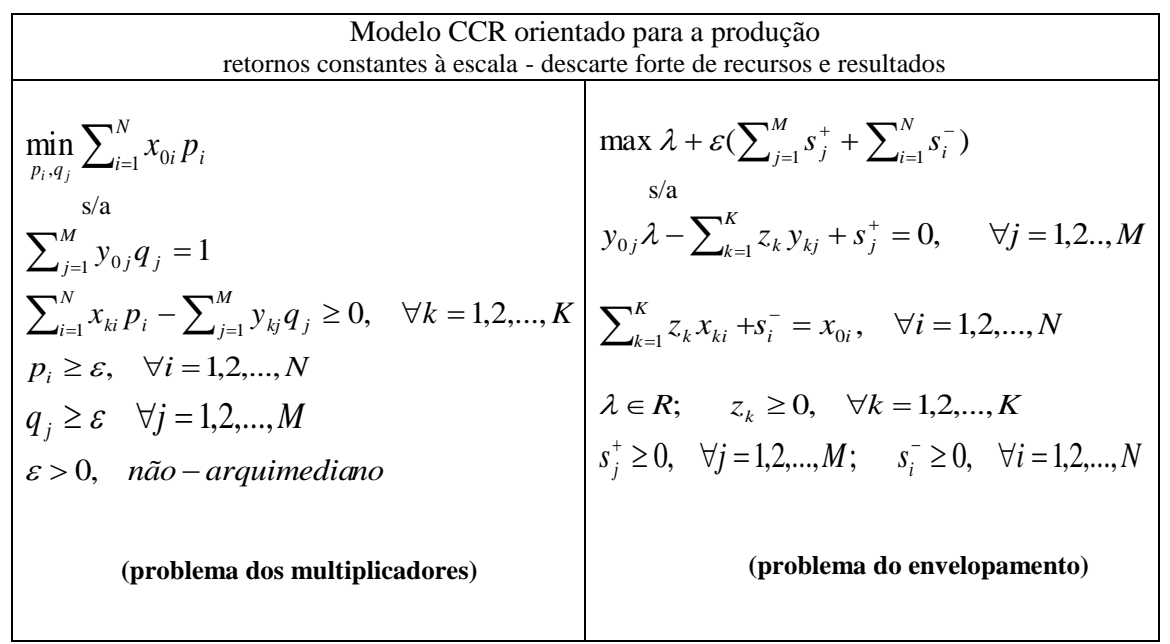

<span id="page-25-1"></span>*Figura 7 - Modelo CCR orientado para a produção*

#### <span id="page-25-0"></span>**3.5.3 Eficiência Técnica – Modelo BCC**

Banker, Charnes e Cooper (1984) desenvolveram um modelo DEA, conhecido como Modelo BCC, que pressupõe tecnologias que exibam retornos variáveis à escala. Esse modelo assume que a tecnologia se particiona em subconjuntos que apresentam retornos crescentes, constantes e decrescentes à mudança na escala de produção.

O Modelo BCC possibilita a utilização de unidades de referência de portes distintos. Nesse caso analisamos somente a ineficiência técnica. O indicador resultante da aplicação do modelo permite isolar a ineficiência técnica da ineficiência de escala. Portanto, o indicador calculado sob a hipótese de retornos variáveis corresponde a uma medida da eficiência técnica e está depurado dos efeitos da escala de operação.

No problema dos multiplicadores o hiperplano que dá suporte ao conjunto tecnologia tem um termo independente. Isso possibilita que a fronteira possua retornos variáveis (crescente, constante ou decrescente), pois os hiperplanos não precisam passar pela origem.

O problema do envelopamento restringe as combinações lineares dos planos de operação a combinações convexas desses planos. Com essa restrição a tecnologia não

admite que os planos de operação sejam contraídos até a origem ou expandidos ilimitadamente, caracterizando a hipótese retornos variáveis à escala de produção.

Os problemas de programação linear resultantes do modelo BCC estão apresentados nas [Figura 8](#page-26-0) e [Figura](#page-26-1) 9.

| Modelo BCC orientado para o consumo                                                                                                    |                                                                                                    |  |  |  |  |  |
|----------------------------------------------------------------------------------------------------|----------------------------------------------------------------------------------------------------|--|--|--|--|--|
| Retornos variáveis à escala - descarte forte de recursos e resultados                                                                        |                                                                                                    |  |  |  |  |  |
|                                                                                                    |                                                                                                    |  |  |  |  |  |
| $p_i \geq \varepsilon$ , $\forall i = 1, 2, , N$<br>$q_i \geq \varepsilon$ $\forall j = 1, 2, , M$<br>$\varepsilon > 0$ , não – arquimediano | min $\theta - \varepsilon (\sum_{i=1}^{M} s_i^+ + \sum_{i=1}^{N} s_i^-)$<br>$\begin{array}{c}\n\max_{p_i, q_j} \sum_{j=1}^{M} y_{0j} q_j + v_0 \\ \text{s/a} \\ \sum_{i=1}^{N} x_{0i} p_i = 1\n\end{array}$<br>Retorno<br>Retorno<br>Retorno<br>Retorno<br>Retorno<br>Retorno<br>$\sum_{k=1}^{K} z_k y_{kj} - s_j^+ = y_{0j}, \quad \forall j = 1, 2, , M$<br>$\sum_{i=1}^{N} x_{ki} p_i - \sum_{j=1}^{M} y_{kj} q_j + v_0 \ge 0$ , $\forall k = 1, 2, , K$<br>$\sum_{k=1}^{N} z_k x_{ki} - s_i = 0$ , $\forall i = 1, 2, , N$<br>$\sum_{k=1}^{K} z_k = 1$ $\left\langle \frac{1}{z_k} \right\rangle$ Retornos<br>variáveis<br>$\theta \in R$ ; $z_k \ge 0$ , $\forall k = 1, 2, , K$<br>$s_i^+ \ge 0$ , $\forall j = 1, 2, , M$ ; $s_i^- \ge 0$ , $\forall i = 1, 2, , N$ |  |  |  |  |  |
| (problema dos multiplicadores)                                                                                                    | (problema do envelopamento)                                                                                                    |  |  |  |  |  |

<span id="page-26-0"></span>*Figura 8 –Modelo BCC orientado para o consumo*

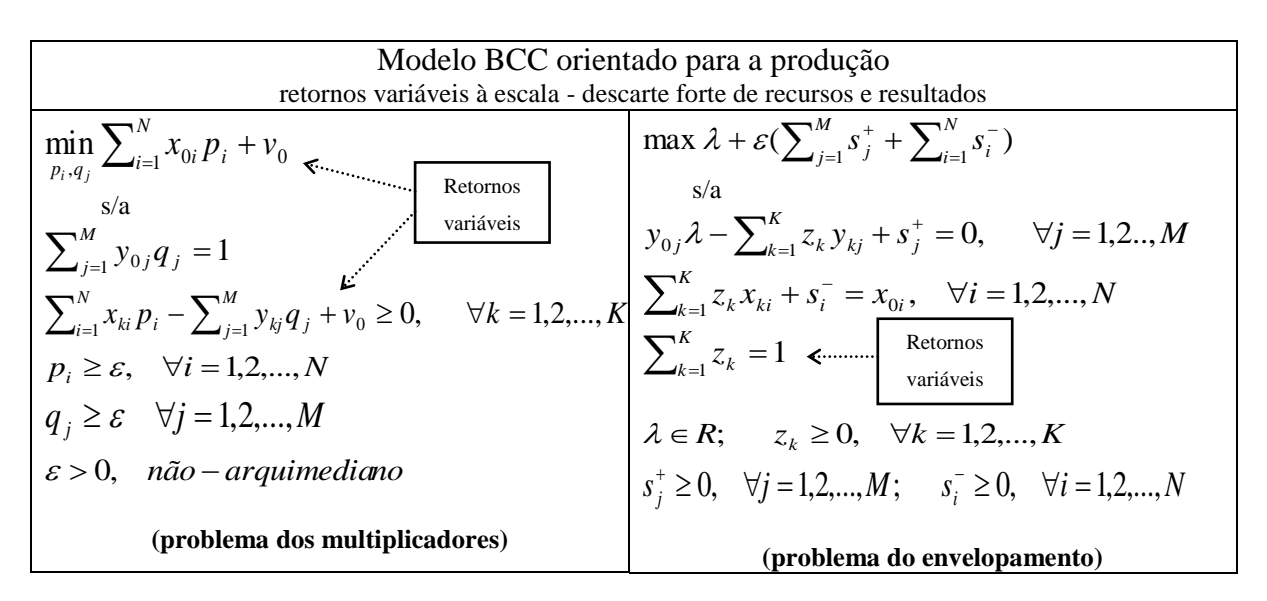

<span id="page-26-1"></span>*Figura 9 - Modelo BCC orientado para a produção*

#### <span id="page-27-0"></span>**3.5.4 Comparação entre os Modelos CCR e BCC**

A análise dos problemas do envelopamento facilita a comparação entre os modelos BCC e CCR. Os dois modelos têm a mesma função objetivo e distinguem-se por regiões de viabilidade distintas. A região viável do Modelo BCC é mais restrita em função da restrição de convexidade. Em consequência, o indicador obtido como o Modelo BCC é menor ou igual ao indicador de eficiência produtiva obtido com o Modelo CCR.

Dessa forma, é possível decompor a ineficiência produtiva total (obtida pelo modelo CCR) como o produto da ineficiência técnica (modelo BCC) pela ineficiência de escala, conforme a [Figura 10.](#page-27-2)

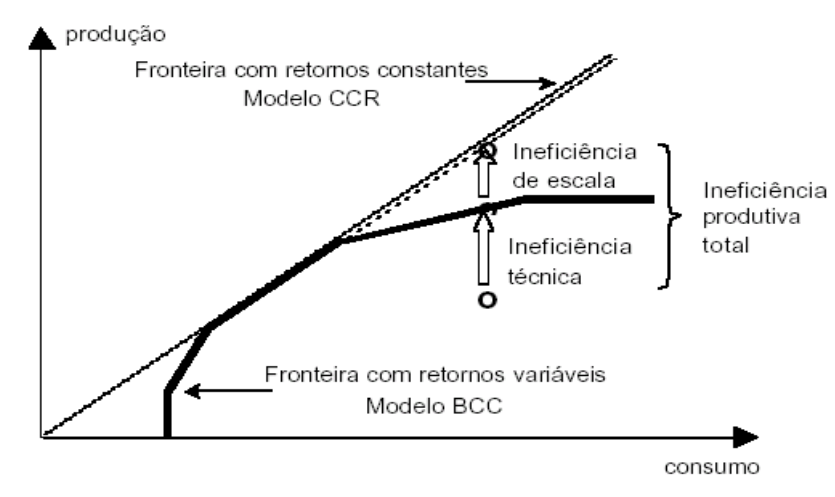

<span id="page-27-2"></span>*Figura 10 - Decomposição da ineficiência produtiva total*

#### <span id="page-27-1"></span>**3.5.5 DEA e Análise de Resultados**

Seja no modelo BCC ou CCR, cada município é avaliado com os pesos que ele designou, ou seja, da forma que mais lhe convém. Um município só será considerado ineficiente se, com a estrutura de pesos por ele escolhido, houver pelo menos um outro com produtividade maior. Sendo assim, para cada município avaliado, se estabelece uma ordem de todas eles segundo as eficiências calculadas com os pesos relativos por ele adotados.

Para analisar o desempenho do município, é preciso identificar um conjunto de municípios que formam um grupo de referência. Através desse grupo é possível determinar em qual ponto da fronteira será projetado o município sob avaliação.

No modelo orientado para o consumo, na primeira etapa, o vetor de recursos  $x_0 \notin \mathbb{R}$ contraído radialmente para  $\theta^*x_0$ , mantido o vetor de resultados y<sub>0</sub>, determinando uma meta proporcional para o consumo. Enquanto que no modelo orientado para a produção, na primeira etapa, o vetor de resultados yo é expandido radialmente para  $\lambda^*$ yo, mantido o vetor de recursos x0, determinando uma meta proporcional para a produção.

Na segunda etapa, em ambos os modelos, serão tratadas as possíveis folgas na produção e excessos no consumo observados após a expansão ou contração proporcional. A eliminação das folgas e excessos é proposta a partir de um conjunto de pesos obtido através do problema dos multiplicadores, tendo assim uma meta global para cada município ineficiente.

### <span id="page-28-0"></span>**3.6 Seleção do Modelo**

Na análise envoltória de dados faz-se necessário identificar as variáveis, sejam elas recursos ou resultados, que mais influenciam o desempenho de uma DMU. O procedimento de Norman e Stoker (Norman e Stoker, 1991) será utilizado como subsidio para a seleção de tais variáveis e escolha do modelo DEA. Esse procedimento consiste na utilização de uma combinação de análise de correlação linear simples e DEA, identificando os recursos e os resultados mais relevantes à mensuração do desempenho adotado através da construção de uma sequência de funções de desempenho.

Inicia-se o procedimento com um modelo DEA composto por um recurso e resultado. Nas próximas etapas, as funções são criadas através da observação de correlação entre cada variável e o indicador da eficiência da etapa anterior. Dessa forma, é verificado se existem novas variáveis a serem consideradas na função ou a decomposição de variáveis que já estão inclusas na função.

A [Figura 11](#page-29-0) apresenta um fluxograma simplificado desse procedimento.

<span id="page-29-0"></span>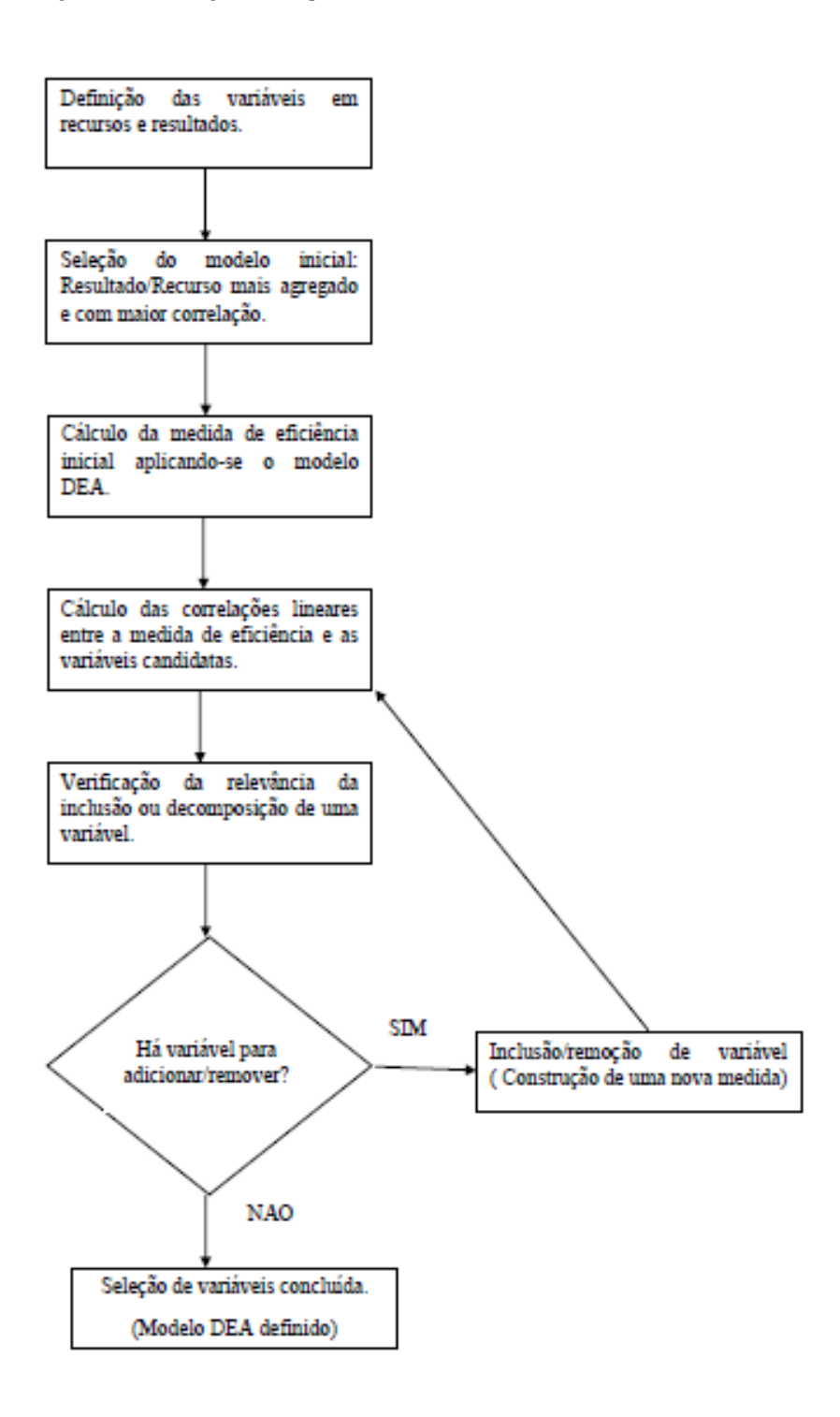

Adaptado: Neto, F.M; Santos L.C (2002)

## <span id="page-30-0"></span>**4 Materiais e Método**

### <span id="page-30-1"></span>**4.1 Metodologia**

A princípio, foi realizado uma análise estatística exploratória dos dados para caracterizar os municípios pertencentes a RIDE-DF (Região Integrada de Desenvolvimento do Distrito Federal e Entorno) e assim verificar possíveis informações relevantes para uma aplicação futura da Análise Envoltória de Dados.

A análise em componentes principais foi utilizada com a finalidade de descrever os municípios e conhecer as relações entre variáveis, e com isso definir as mais representativas ao estudo de forma que não se percam informações sobre o conjunto de dados. A seleção de variáveis foi feita segundo o procedimento de Norman e Stoker (1991).

Em seguida, a Análise Envoltória de Dados (em inglês – Data Envelopment Analysis – DEA) foi aplicada para definir o posicionamento competitivo relativo ao conjunto de municípios contrapondo as suas eficiências e ineficiências produtivas técnicas e de escala.

A Análise Envoltória de Dados foi orientada para a produção de resultados com o objetivo de identificar a eficiência com que os municípios transformam seus recursos em infraestrutura e serviços para a população.

Utilizou-se o modelo DEA BCC com retornos variáveis à escala de produção para contemplar em um mesmo modelo municípios de portes muito diferentes. Afim de realizar a decomposição das ineficiências foi utilizado, para comparação, o modelo DEA CCR com retornos constantes à escala. As diferenças de fronteiras oriundas dos modelos CCR e BCC podem ser visualizadas na [Figura 12.](#page-30-2)

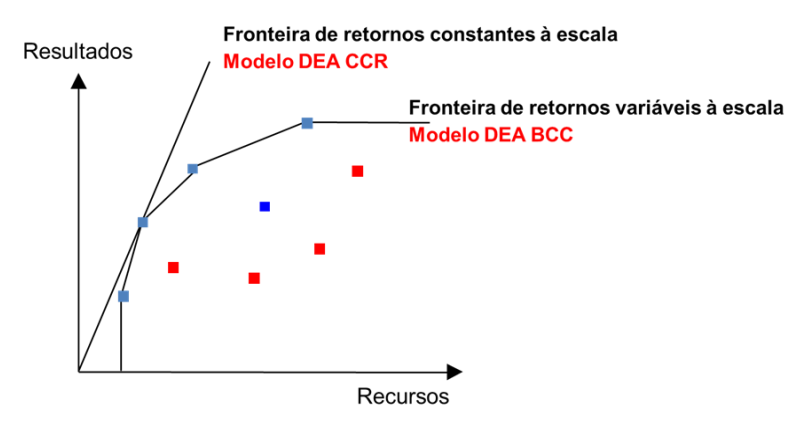

<span id="page-30-2"></span>30 *Figura 12 – Diferenças de fronteiras entre os modelos BCC e CCR*

### <span id="page-31-0"></span>**4.2 Os dados**

Para o desenvolvimento do trabalho, utilizou-se informações sócio-econômicas dos municípios que foram disponibilizadas pelo Centro de Pesquisas de Opinião Pública da Universidade de Brasília (DATAUnB) em parceria com a Superintendência do Desenvolvimento do Centro-Oeste (SUDECO) para a execução do projeto "Pesquisa para o desenvolvimento de metodologia para diagnóstico das vocações econômicas do entorno do Distrito Federal para elaboração de plano estratégico de desenvolvimento econômico e social no âmbito da RIDE-DF". (PERÌODO)

Para as análises dos dados foram utilizados dois softwares: IBM SPSS Statistics 21, para as análises estatísticas, e o SIAD – Sistema Integrado de Apoio à Decisão v3.0. (Angulo Meza ET all, 2005a e Angulo Meza et all, 2005b) para a aplicação da Análise Envoltória dos dados.

# <span id="page-32-0"></span>**5 Análise dos Dados**

### <span id="page-32-1"></span>**5.1 Análise Prévia**

Os 22 municípios que compõem a RIDE/DF compreendem uma área total de 50.645 km² e possuem uma população de 1.154.031 habitantes, além dos 2.570.160 habitantes do Distrito Federal. Os municípios apresentam diferentes portes populacionais e os que possuem as maiores participações no total da população são Luziânia (15%), Águas Lindas de Goiás (13,8%) e Valparaíso de Goiás (11,5%). A [Tabela 2](#page-32-2) apresenta dados relativos à população e PIB *per capta* dos municípios.

<span id="page-32-2"></span>

| Município                             | UF        | População | PIB Per capta |
|---------------------------------------|-----------|-----------|---------------|
| Abadiânia                             | GO        | 15.752    | 6.967,75      |
| Água Fria de Goiás                    | GO        | 5.095     | 25.678,80     |
| Águas<br><b>Lindas</b><br>de<br>Goiás | GO        | 159.505   | 4.242,15      |
| Alexânia                              | GO        | 23.828    | 13.758,37     |
| <b>Buritis</b>                        | <b>MG</b> | 22.737    | 16.634,96     |
| Cabeceira Grande                      | MG        | 6.453     | 17.628,70     |
| <b>Cabeceiras</b>                     | GO        | 7.346     | 17.937,46     |
| <b>Cidade Ocidental</b>               | GO        | 55.883    | 4.802,15      |
| <b>Cocalzinho de Goiás</b>            | GO        | 17.391    | 7.310,21      |
| Corumbá de Goiás                      | GO        | 10.344    | 7.140,12      |
| <b>Cristalina</b>                     | GO        | 46.568    | 24.074,44     |
| Formosa                               | GO        | 100.084   | 9.106,63      |
| Luziânia                              | GO        | 174.546   | 11.904,27     |
| Mimoso de Goiás                       | GO        | 2.685     | 10.793,65     |
| <b>Novo Gama</b>                      | GO        | 95.013    | 4.549,92      |
| <b>Padre Bernardo</b>                 | GO        | 27.689    | 6.753,07      |
| Pirenópolis                           | GO        | 23.065    | 7.469,84      |
| Planaltina                            | GO        | 81.612    | 5.395,40      |

*Tabela 2 - Informações acerca dos municípios*

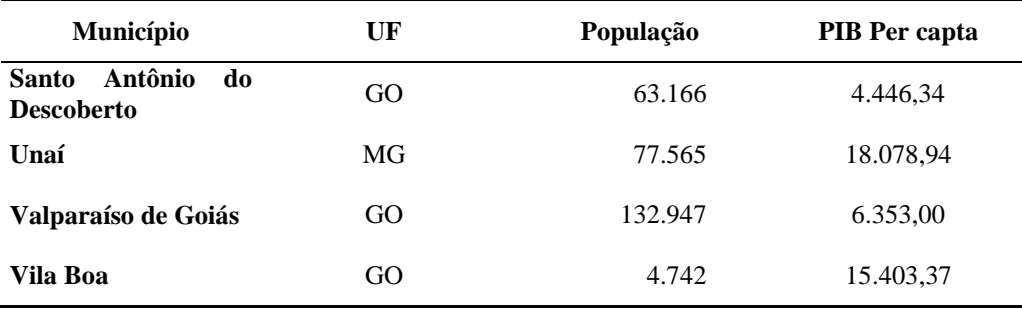

*Fonte: IBGE, Censo Demográfico 2010.*

Para o mesmo ano em questão, o PIB per capta para o Distrito Federal atingiu R\$ 58.489,00, sendo considerado o maior do país. Dessa forma, percebe-se uma alta variabilidade nos indicadores de receita entre os municípios e o Distrito Federal.

Sobre o enfoque saúde, deparamos com municípios de grande porte populacional onde não existem leites de internação, como é o caso de Águas Lindas de Goiás. De acordo com a **Portaria n.º 1101/GM,** estima-se a necessidade de leitos hospitalares totais em 2,5 a 3 leitos para cada 1.000 habitantes. Com isso, percebe-se que a maioria dos municípios apresentam deficiência de leitos para internação em estabelecimentos de saúde, como mostra a [Tabela 3.](#page-33-0)

| Município                   | Leitos/1000<br>habitantes |
|-----------------------------|---------------------------|
| Abadiânia                   | $\overline{0}$            |
| Água Fria de Goiás          | 2                         |
| Águas Lindas de Goiás       | $\theta$                  |
| Alexânia                    | 1,3                       |
| <b>Buritis</b>              | 1,3                       |
| Cabeceira Grande            | 1,4                       |
| Cabeceiras                  | 2,2                       |
| Cidade Ocidental            | 0,4                       |
| Cocalzinho de Goiás         | $\mathfrak{D}$            |
| Corumbá de Goiás            | 2,7                       |
| Cristalina                  | 0,6                       |
| Formosa                     | 1,1                       |
| Luziânia                    | 0,8                       |
| Mimoso de Goiás             | $\theta$                  |
| Novo Gama                   | 0,6                       |
| Padre Bernardo              | 1,3                       |
| Pirenópolis                 | 2,4                       |
| Planaltina                  | 1,1                       |
| Santo Antônio do Descoberto | 0,5                       |

<span id="page-33-0"></span>*Tabela 3 - Leitos de Internação por mil habitantes*

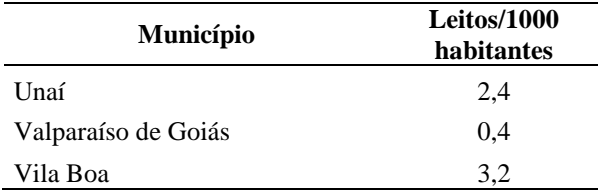

O Índice de Carência na Oferta de Serviços Essenciais à Habitação (ICH), desenvolvido pelo IPPUR – Instituto de Pesquisa e Planejamento Urbano e Regional da Universidade Federal do Rio de Janeiro,nos fornece um quadro sobre as condições materiais de vida da população levando em consideração a qualidade dos serviços coletivos prestados à mesma. O valor do ICH varia de zero (0, ) até um (1,00). De forma que o quanto mais próximo de zero maior é o grau de carência na oferta de serviços básicos de saneamento. O índice é classificado em três categorias: **extremo índice de carência** variando o ICH de 0 até 0,5, **alto índice de carência** variando o ICH de 0,5 até 0,8 e b**aixo índice de carência** variando o ICH de 0,8 até 1.

Os municípios pertencentes a RIDE/DF demonstram um alto índice de carência habitacional (índice variando de 0,5 a 0,8) revelando uma disparidade se comparada ao Distrito Federal. Verificou-se que apenas 22% dos municípios apresentam uma melhor condição de serviços coletivos, porém com índice inferior ao do DF [\(Figura 13\)](#page-34-0).

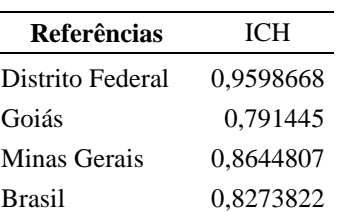

Tabela 4 - Índice de Carência Habitacional

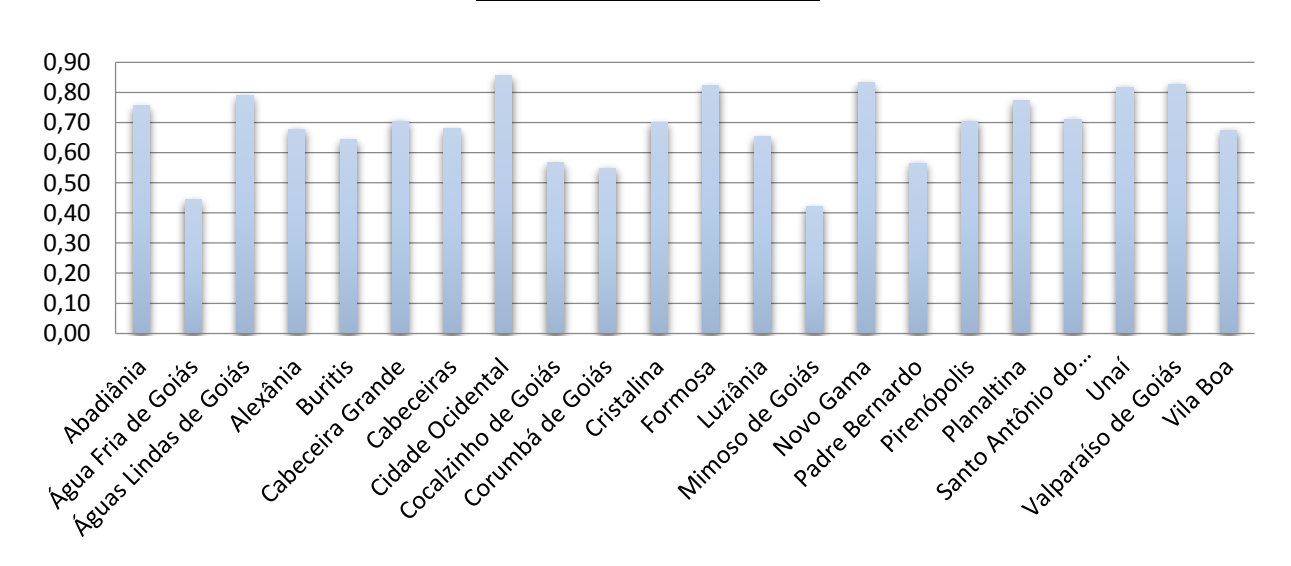

<span id="page-34-0"></span>*Figura 13 – ICH para os municípios da RIDE/DF* 34

As desigualdades dos municípios se refletem na utilização de serviços e infraestrutura do Distrito Federal, a consequente pressão sobre o uso dos equipamentos urbanos coletivos se dá também pelas demandas criadas nos municípios do Entorno de Brasília, pertencentes a outras unidades da federação, e que não são supridas nas localidades de origem.

### <span id="page-35-0"></span>**5.2 Variáveis**

A partir do banco de dados, disponibilizado pelo Centro de Pesquisas de Opinião Pública da Universidade de Brasília (DATAUnB), foi selecionado para o estudo um conjunto de 22 variáveis quantitativas dispostas para cada um dos municípios da RIDE/DF. As variáveis utilizadas para o estudo, listadas nos [Quadro 1](#page-35-1) [Quadro 2,](#page-36-1) foram classificadas da seguinte forma:

INPUTS: variáveis relacionadas à receita pública dos municípios.

| <b>Transf Total</b>         | Transferência Total                                                                                                    |
|-----------------------------|----------------------------------------------------------------------------------------------------|
| <b>Transf FPM</b>           | Transferência Fundo de Participação dos<br>Municípios                                                                          |
| <b>Transf FUNDEB</b>        | Transferência Fundo de Manutenção e<br>Desenvolvimento da Educação Básica e<br>de Valorização dos Profissionais da<br>Educação |
| Rec Orçamentária            | Receita Orçamentária                                                                                                    |
| Rec Tributária              | Receita Tributária                                                                                                    |
| <b>Rec Transf Correntes</b> | Receita Transferências Correntes                                                                                               |

<span id="page-35-1"></span>*Quadro 1- Variáveis selecionadas como input para o estudo do modelo*

 OUTPUTS: variáveis relacionadas aos serviços ofertados e índices que medem a qualidade dos serviços ofertados.

| <b>IDHM</b>        | Índice de Desenvolvimento Humano<br>Municipal                                   |
|--------------------|---------------------------------------------------------------------------------|
| <b>IDHM</b> Renda  | Índice de Desenvolvimento Humano<br>Municipal - Renda                           |
| <b>IDHM</b> Longev | Índice de Desenvolvimento Humano<br>Municipal - Longevidade                     |
| <b>IDHM</b> Educ   | Índice de Desenvolvimento Humano<br>Municipal - Educação                        |
| <b>ICH</b>         | Índice de Carência na Oferta de Serviços<br>Essenciais à Habitação              |
| percdomicsanit     | percentual de domicílios com acesso a<br>serviços de saneamento adequado        |
| percdomicagua      | percentual de domicílios com acesso à<br>rede geral de abastecimento de água    |
| percdomiclixo      | percentual de domicílios com acesso a<br>serviço de coleta de lixo<br>doméstico |
| Educ esc           | Quantidade de escolas públicas<br>municipais                                    |
| Educ matric        | Quantidade de matrículas                                                        |
| Educ docen         | Quantidade de docentes                                                          |
| <b>IDEB FUND1</b>  | Índice de Desenvolvimento da Educação<br>Básica - Fundamental 1 (1º ao 5º ano)  |
| <b>IDEB FUND2</b>  | Índice de Desenvolvimento da Educação<br>Básica - Fundamental 1 (6° ao 9° ano)  |
| Saude estab        | Quantidade de Estabelecimentos de<br>Saúde                                      |
| Saude leitos       | Quantidade de leitos hospitalares                                               |

<span id="page-36-1"></span>*Quadro 2- Variáveis selecionadas como output para o estudo do modelo*

Variável controladora: População.

### <span id="page-36-0"></span>**5.2.1 Preenchimento de dados não disponíveis**

Verificou-se que o valor da variável receita orçamentária para quatro municípios não estava disponível e não seria possível proceder as análises e aplicação da análise envoltória de dados sem os mesmos.

Dessa forma, optou-se pelo preenchimento das lacunas vagas por meio da regressão linear. A receita orçamentária ficou em função das variáveis transferência total e população. O Quadro I do anexo apresenta a regressão linear para esse modelo, com expressão:

Receita orçamentária = 6.880.230,003 -113,796 população + 2,393 transferência total

### <span id="page-37-0"></span>**5.3 Seleção de Variáveis**

Na análise envoltória de dados é necessária uma seleção precisa e criteriosa das variáveis para a definição do modelo, uma vez que diferentes grupos de insumos e produtos determinam diferentes funções de desempenhos. A seleção de tais variáveis foi conduzida com base em três análises, a priori uma análise estatística exploratória dos dados tendo como pilar o uso interativo de análise de correlações simples, análise em componentes principais e procedimento de Norman e Stoker.

#### <span id="page-37-1"></span>**5.3.1 Análise de correlação**

Para verificar o grau de relacionamento entre as variáveis do banco de dados utilizou-se o Coeficiente de Correlação Linear de Pearson, que nos indica como as mesmas variam conjuntamente e as possíveis a serem utilizadas no modelo. Os valores das análises de correlações entre cada par de variáveis são apresentados no Quadro II do Anexo.

A análise nos permitiu as seguintes conclusões:

- Existe uma forte correlação positiva  $(0.8)$  entre as variáveis população e recursos públicos (Receitas e Transferências).
- Variáveis do segmento educação (número de escolas, número de docentes, número de matrículas) estão fortemente correlacionadas com população e recursos públicos.
- Variáveis IDEBFUND1 e IDEBFUN2, que dizem respeito ao desempenho educacional do ensino fundamental, possuem correlação fraca com as demais variáveis do banco de dados.
- Os indicadores de carência habitacional e desenvolvimento humano do município possuem correlações moderadas com os recursos públicos.
- A variável *saudleitos*, que se refere à quantidade de leitos por município, possui moderada associação com as variáveis população e recursos,

remetendo-nos aos casos de municípios de grande porte que, porém, não possuem leitos para internação.

 A variável *saudestab*, que diz respeito à quantidade de estabelecimentos de saúde nos municípios, está fortemente correlacionada com as variáveis do segmento educação (número de escolas, número de docentes, número de matrículas) e com recursos públicos.

Em suma, as variáveis que apresentaram correlações fortes e positivas são aquelas relacionadas ao porte do município. Dessa forma, percebeu-se que os municípios com porte populacional grande possuem maior quantidade de escolas, que respectivamente terá maior quantidade de matrículas e docentes, bem como a quantidade de estabelecimentos de saúde.

#### <span id="page-38-0"></span>**5.3.2 Análise em componentes principais**

A análise em componentes principais (ACP) serviu de complemento à análise de correlações lineares simples realizada. A utilização de ACP neste trabalho teve como objetivo a identificação de estruturas nas relações entre as variáveis que permitam identificar os principais fatores determinantes das diferenças entre os municípios e estabelecer tipologias entre suas variáveis descritoras.

A análise em componentes principais foi conduzida a partir de 20 variáveis descritas na seção 5.2 e seus relatórios estatísticos estão resumidos nos Quadros III (autovalores), IV (correlações lineares entre as componentes principais e as variáveis originais) e V (determinação múltipla: qualidade de representação das variáveis originais pelas componentes principais) do anexo. Destacaram-se cinco componentes principais que correspondem a dois grandes fatores de explicação das diferenças entre os municípios e explicam, em conjunto, 89,1% da variabilidade total.

O primeiro deles, associado à primeira componente principal, explica 56,13% da variabilidade total e expressa o construto mais importante para explicar as diferenças entre os municípios. Esta componente apresenta correlações lineares fortes com a população, as receitas e o número de equipamentos públicos do município e correlações mais fracas com os indicadores de condição de vida e de desempenho escolar,

refletindo, assim, o tamanho do município. Pode-se concluir, então, que o porte do município, associado à primeira componente principal, é uma informação comum a maioria das variáveis e se caracteriza como o fator mais importante na explicação das diferenças entre os municípios.

O segundo grande construto que emerge desta análise multivariada diz respeito a variáveis que não estão diretamente relacionadas ao porte do município e está associado a segunda, terceira, quarta e quinta componentes principais que explicam, em conjunto, 33% da variabilidade total.

A segunda componente principal, que explica 14,11% da variabilidade total, separa as notas do IDEB e o IDHM e suas parcelas das variáveis descritoras da população, das receitas e das quantidades de equipamentos públicos, caracterizando a diferença entre esses dois conjuntos de variáveis.

A terceira componente (8,53% da variabilidade total) isola o ICH e suas parcelas das demais variáveis, caracterizando o Índice de Carência Habitacional como descritor importante das condições de vida no município e com informação diferente daquela contida no Índice de Desenvolvimento Humano.

A quarta e quinta componentes principais (5,95% e 4,41% da variabilidade total, respectivamente) vêm complementar a representação do IDHMlongevidade e do IDEB da segunda etapa do ensino fundamental.

<span id="page-39-0"></span>A [Figura 14](#page-39-0) ilustra o significado das duas primeiras componentes principais e permite visualizar os fatores por elas determinados. A figura consiste na representação gráfica das variáveis nos eixos determinados pelas duas primeiras componentes principais (1º plano principal). A coordenada de cada variável em cada eixo principal representa a correlação linear entre a variável e a componente que define o eixo. O comprimento do vetor determinado pelas coordenadas de cada variável no 1º plano principal expressa a correlação múltipla da variável em relação às duas primeiras componentes principais. Assim, esse gráfico está limitado a um círculo de raio um centrado na origem.

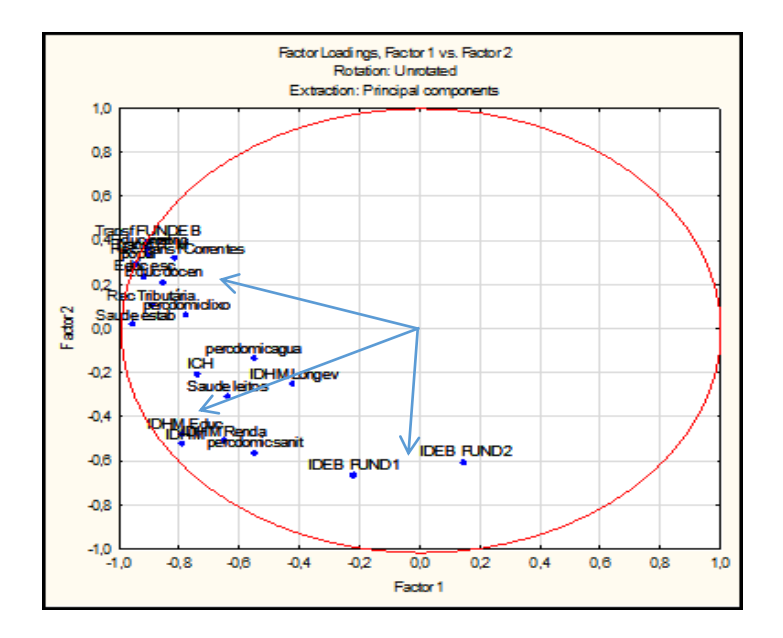

*Figura 15 – ICH para os municípios da RIDE/DF*

A variabilidade contida no 1º plano principal representado na [Figura 14](#page-39-0) corresponde a 70% da variabilidade total existente no banco de dados e indica a formação de três grandes grupos de variáveis; o primeiro com as variáveis descritoras da população, receitas municipais e equipamentos públicos; o segundo com as variáveis ICH, IDHM e suas parcelas e o terceiro com as notas do IDEB.

A Análise em Componentes principais realizada permitiu identificar, no banco de dados, os fatores de maior significado estatístico e poder de explicação das diferenças entre os municípios e selecionar as suas variáveis descritoras. Foram identificados três grandes fatores com padrões de associação que permitem a utilização de suas variáveis descritoras em um modelo de avaliação do desempenho de um município. Estes fatores e os demais resultados da análise estatística feita serão considerados na determinação de um conjunto de variáveis relevantes à mensuração da eficiência produtiva dos municípios.

### <span id="page-41-0"></span>**5.4 Norman e Stoker**

Definidas as variáveis que seriam tratadas como recursos e resultados, iniciou-se o procedimento de Norman e Stoker (1991) com a análise de correlações entre as mesmas, objetivando verificar quais possuem maior influência no desempenho dos municípios da RIDE/DF.

Afim de contemplar todos os municípios envolvidos no estudo foi utilizado o modelo de retorno variável à escala orientado para produção. Ou seja, tal modelo considera os municípios de distintos portes e calcula a máxima expansão do resultado dado uma quantidade de recurso utilizado.

Para o primeiro modelo DEA, selecionou-se como insumo inicial a receita orçamentária, que representa a receita total disponível para ser aplicada na realização dos gastos públicos, e como produto inicial a quantidade de matrículas nas escolas públicas municipais.

A primeira função de desempenho obtida é da forma:

$$
DEA_1 = \frac{Quantidade de matrículas}{Receita orçamentária}
$$

Este modelo classificou quatro municípios como eficientes, apresentaram valor igual à 1 para a função de desempenho. Sendo três pertencentes à Goiás e um à Minas Gerais: Cabeceiras, Luziânia, Mimoso de Goiás e Unaí, respectivamente.

Ao calcular a produtividade dos municípios, quociente dos valores advindos das variáveis de produtos com as variáveis de insumos, é perceptível que nem sempre um município que se encontra na fronteira de eficiência terá uma maior produtividade. Mimoso de Goiás e Luziânia são os munícipios que possuem menor e maior produtividade, respectivamente, ambos alcançaram a eficiência no primeiro modelo proposto.

Os demais municípios foram considerados ineficientes por apresentaram valores inferior a um na função de desempenho e, consequentemente, posicionarem abaixo da fronteira de eficiência.

A análise de correlações lineares entre o modelo  $DEA_1$  e as variáveis de insumo e produto nos permitiu verificar a existência de variáveis que não estavam sendo contempladas no modelo. As associações obtidas fornecem correlações baixíssimas (e em alguns casos negativas) entre o modelo e as variáveis relacionadas ao índice de carência habitacional e índice de desenvolvimento da educação básica, indicando a necessidade de acrescentar uma das variáveis ao nosso modelo. Optou-se, então, pela entrada do ICH como um novo produto, justamente pelo fato de tal indicador ser uma síntese dos demais relacionados a ele.

Para a construção do segundo modelo considerou-se como produtos as variáveis quantidade de matrículas nas escolas públicas municipais e o índice de carência habitacional, dando origem ao modelo  $DEA_2$ :

$$
DEA_2 = \frac{Quantidade de matrículas + ICH}{Receita orçamentária}
$$

A adição da variável, considerada como produto, ao modelo implicou no aumento de cinco municípios eficientes: Abadiânia, Águas Lindas de Goiás, Cidade Ocidental, Novo Gama e Valparaíso de Goiás.

O município com maior produtividade parcial, quociente entre índice de carência habitacional e receita orçamentária, é Cabeceiras que já estava contemplado no primeiro modelo. Os demais municípios foram considerados ineficientes por apresentarem desempenho inferior aos já citados.

Assim como no primeiro modelo, observando a análise de correlações lineares do modelo  $DEA<sub>2</sub>$  com as demais variáveis do banco de dados, verificou-se que a variável relacionada ao indicador da educação (IDEB) não está bem explicada. Tanto o IDEB FUND1 quanto o IDEB FUND2 apresentaram correlações baixa ou negativa, dessa forma optou-se por trabalhar com a média aritmética do indicador.

O terceiro modelo DEA agregou a variável média do índice de desenvolvimento da educação básica a outras duas variáveis classificadas como produto. A terceira função desempenho é da forma:

$$
DEA_3 = \frac{Quantidade de matrículas + ICH + média IDEB}{Receita orçamentária}
$$

Com a inserção da variável média IDEB outros quatro municípios passaram a fazer parte da fronteira de eficiência: Água Fria de Goiás, Cabeceira Grande, Corumbá de Goiás e Vila Boa.

O Quadro VI do anexo apresenta os valores das funções de desempenho, já as correlações entre as variáveis originais e os modelos aqui estudados podem ser visualizados no Quadro VII do anexo.

A análise de correlações do modelo  $DEA<sub>3</sub>$  nos permitiu concluir que as variáveis já estão bem representadas no modelo, qualquer alteração torna-o pior, e o mesmo será adotado na análise de eficiência dos municípios pertencentes a RIDE/DF.

## <span id="page-44-0"></span>**6 Resultado**

Este capítulo descreve e interpreta os resultados da aplicação da Análise Envoltória de Dados aos municípios da Região Integrada de Desenvolvimento do Distrito Federal e Entorno (RIDE/DF) utilizando a função de desempenho selecionada na seção 5.4.

Foram considerados um insumo (receita orçamentária) e três produtos relacionados aos serviços prestados pelos municípios (quantidade de matrículas, ICH, média IDEB) na composição da função de desempenho. A seleção de tais variáveis foi realizada sob a hipótese de retornos variáveis à escala de produção e com o objetivo do de maximizar a produção.

A medida DEA assume valores de no máximo 1, sendo capaz de identificar os municípios eficientes e estimar o potencial de crescimento da produtividade de cada município ineficiente. Quando um município é classificado como eficiente não há como melhorar a sua produtividade. Tais municípios serão utilizados no modelo para compor a fronteira de eficiências e assim determinar como os demais – ditos ineficientes – devem expandir sua produção sem alterar o insumo, almejando alcançar tal fronteira.

Aplicando o modelo foram identificados 13 municípios eficientes e 9 ineficientes com medida DEA inferior a 1, cujas medidas representam a possibilidade de aumento proporcional da produção.

O indicador de eficiência (quociente de 1 pela medida DEA) de um município ineficiente multiplicada por seu vetor de resultados gera um novo vetor de resultados que é adotado como meta (meta proporcional) para o município.

Entre os municípios considerados ineficientes pelo modelo, cinco teriam que ter um aumento proporcional da produção de até 10%, três teriam que crescer mais de 10% e menos de 20% e por último o município, que apresentou menor eficiência, Padre Bernardo teria que aumentar em 31% sua produção, para alcançar a eficiência técnica.

O aumento proporcional dos resultados possibilita a existência de folgas na produção de alguns resultados, expressando um potencial adicional de crescimento.

Quando houver folgas, tais valores devem ser somados a produção para obter-se uma meta global e, consequentemente, um plano de operações fortemente eficiente.

O Quadro VIII do anexo apresenta os valores das metas proporcional e global.

Neste estudo, apenas a variável quantidade de matrículas apresentou folgas nos resultados, porém, a possibilidade de aumento das matrículas nas escolas municipais depende da demanda.

### <span id="page-45-0"></span>**6.1 Fronteira de Eficiência Técnica**

Os municípios eficientes caracterizam a fronteira de eficiência e formam referências em relação aos demais planos de operação que são confrontados. Afim de verificar a razão da eficiência de tais municípios utilizou-se as produtividades parciais  $\frac{quantidade de matrículas}{\text{meas} t}{\text{meas} t}$  çá , çá , é *ne ata ao 1026* ) para fazer uma visualização indireta da fronteira.

- Abadiânia: O município apresentou o quarto melhor indicador de produtividade parcial "ICH por receita orçamentária", porém possui receita orçamentária maior do que os três primeiros melhores.
- Água fria de Goiás: apresentou o segundo melhor indicador de produtividade parcial "média do IDEB por receita orçamentária", sendo referência somente para ele.
- Águas Lindas de Goiás: apresentou a segunda melhor combinação entre os três indicadores de produtividade parcial, sendo referência para 1 município.
- Cabeceira Grande: apresentou um bom indicador de produtividade parcial "média do IDEB por receita orçamentária". Sendo referência somente para ele.
- Cabeceiras: município com a terceira menor receita, porém possui a quantidade de matrículas maior que os outros dois municípios com menor receita, ou seja, não é possível escrever Cabeceiras como combinação convexa dos demais. Referência apenas para ele mesmo.
- Cidade Ocidental: apresentou o melhor indicador de carência habitacional, sendo referência para 4 municípios.
- Corumbá de Goiás: apresentou o melhor indicador de produtividade parcial "média do IDEB por receita orçamentária", sendo referência para 5 municípios.
- Luziânia: município com maior porte, destaca-se dos demais nas variáveis receita orçamentária e quantidade de matrículas. Apresentou o melhor indicador de produtividade parcial "quantidade de matrículas por receita orçamentária", sendo referência apenas para ele mesmo.
- Mimoso de Goiás: município que possui menor porte e a menor receita orçamentária, considerado o menor das eficientes e não é referência para nenhum outro município.
- Novo Gama: apresentou o segundo melhor indicador de carência habitacional, sendo referência apenas para ele mesmo.
- Unaí: possui porte mediano e apresentou o terceiro melhor desempenho na função que considera a quantidade de matrículas por receita orçamentária. Não é possível escrever a receita orçamentária de Unaí como combinação convexa das demais, além disso é referência para 9 municípios.
- Valparaíso de Goiás: apresentou o terceiro melhor índice de carência habitacional, sendo referência para 4 municípios.
- Vila Boa: município com segundo menor porte, sendo referência só para ele mesmo.

Corumbá de Goiás e Unaí são as principais referências para os municípios classificados como ineficientes, onde 5 desses municípios referenciam ambos.

### <span id="page-46-0"></span>**6.2 Decomposição das Ineficiências**

Afim de verificar a decomposição da ineficiência de cada município analisado aplicou-se o modelo DEA-CCR (que pressupõe retornos constantes à escala) ao conjunto de variáveis selecionadas. A hipótese de retornos constantes à escala admite

que qualquer município seja avaliado com relação a produtividade máxima observada, independente do seu porte.

Para tal modelo, apenas cinco municípios apresentaram eficiência produtiva: Cabeceiras, Corumbá de Goiás, Luziânia, Unaí e Vila Boa ou seja, os portes permitiram o alcance da produtividade máxima observada.

A ineficiência produtiva dos demais municípios foi decomposta em ineficiência técnica e ineficiência de escala, onde a ineficiência técnica corresponde a medida DEA-BCC analisada na seção 6.1, e os valores encontrados estão no Quadro IX do anexo.

O indicador da eficiência produtiva é o quociente entre 1 e o DEA-CCR, o indicador da eficiência técnica é o quociente entre 1 e o DEA-BCC e por fim, o indicador da eficiência de escala é obtido pela razão entre o indicador da eficiência produtiva e o indicador da eficiência técnica.

A decomposição da ineficiência produtiva possibilitou classificar os municípios em 3 grupos:

- 1. Municípios que apresentam **eficiência produtiva**: Cabeceiras, Corumbá de Goiás, Luziânia, Unaí e Vila Boa.
- 2. Municípios que apresentam **eficiência técnica** e **ineficiência de escala**: Abadiânia, Água Fria de Goiás, Águas Lindas de Goiás e Mimoso de Goiás apresentam indicador de ineficiência de escala muito pequeno (entre 1,03 e 1,06) e, para efeitos práticos, podem ser considerados eficientes sob o ponto de vista da eficiência produtiva. Cabeceira Grande, Cidade Ocidental, Novo Gama e Valparaíso de Goiás apresentam eficiência técnica, e portanto, toda ineficiência produtiva detectada pode ser creditada à escala de produção.
- 3. Municípios que apresentam **ineficiência técnica** e **ineficiência de escala**:

Neste grupo encontram-se os municípios que apresentam tanto ineficiência de escala quanto ineficiência técnica. Foram identificados 9 municípios nessa situação: Alexânia, Buritis, Cocalzinho de Goiás, Cristalina, Formosa, Padre Bernardo, Pirenópolis, Planaltina e Santo Antônio do Descoberto.

### <span id="page-48-0"></span>**6.3 Padre Bernardo**

Para ilustrar o procedimento de análise das metas global e proporcional propostas pelo modelo DEA-BCC considere o município de Goiás: Padre Bernardo.

O referido município foi classificado como ineficiente por apresentar medida de eficiência igual a 0.76, ou seja, o mesmo produziu no período considerado 76% do que poderia ter produzido caso operasse com eficiência técnica.

A meta proporcional gerada projetou uma expansão proporcional da produção de todos os resultados de 31% (indicador de eficiência TÉCNICA = 1,31), acarretando um acréscimo de 31% em cada variável relacionada a produção.

Temos valores de 0,5648 para o ICH do município, 7140 matrículas nas escolas públicas municipais e média do IDEB igual 3,75. Ao multiplicar esse valor pelo indicador de eficiência obtemos as metas proporcionais e somando as folgas, obtemos as metas globais, que resultam na modificação apenas da quantidade de matrículas, que cresce aproximadamente 2.262, indo para 11.625, como mostra o [Quadro 3](#page-48-1).

|               | Valores<br>Observados |                 | Meta<br>proporcional | Meta global                |
|---------------|-----------------------|-----------------|----------------------|----------------------------|
| Quantidade de |                       |                 |                      |                            |
| matrícula     | 7.140,00              |                 | 9.363,11             | 11.625,45                  |
| <b>ICH</b>    | 0,564796              | Projeção radial | 0,740651             | Soma as folgas<br>0,740651 |
| Média do IDEB | 3,75                  |                 | 4,917602             | 4,917602                   |

<span id="page-48-1"></span>*Quadro 3- Metas proporcional e global para Padre Bernardo operar com eficiência técnica* 

A projeção global proposta para Padre Bernardo é obtida a partir de uma combinação convexa de três municípios de referência com os seguintes coeficientes:

Projeção Padre Bernardo = 0,0911 x Abadiânia + 0,2682 x Corumbá de Goiás + 0,64070 x Unaí

Já para o município descrito operar com eficiência de escala o mesmo teria que expandir proporcionalmente sua produção em 17% (indicador de eficiência de ESCALA = 1,17), ou seja, um acréscimo de 17% em cada variável relacionada a produção. Como o município não apresentou folga em seus resultados, a meta global é igual a meta proporcional. As metas propostas podem ser visualizadas no [Quadro 4.](#page-49-0)

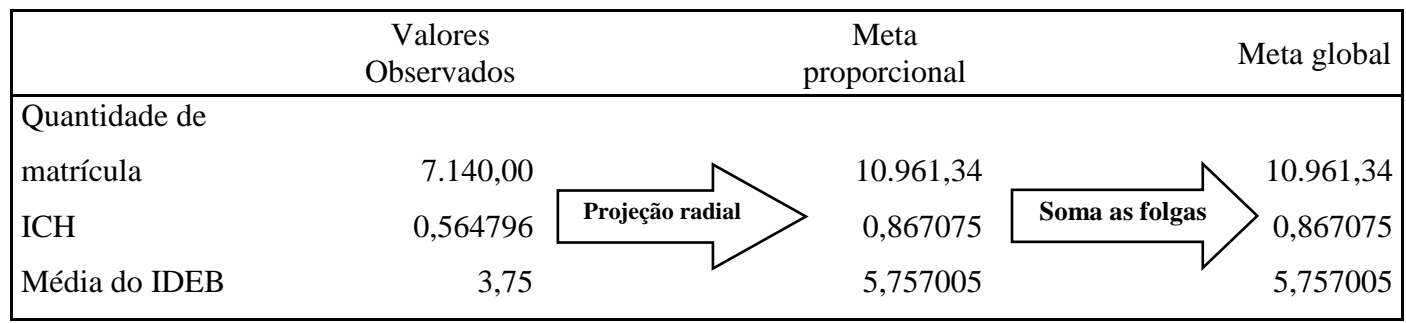

<span id="page-49-0"></span>*Quadro 4 – Metas proporcional e global para Padre Bernardo operar com eficiência de escala*

## <span id="page-50-0"></span>**7 Conclusão**

Essa pesquisa adotou a Análise Envoltória de Dados para propor uma metodologia de avaliação da eficiência na alocação de recursos públicos dos municípios que integram a Região Integrada de Desenvolvimento do Distrito Federal e Entorno, levando em consideração a relação entre a disponibilidade de recursos públicos e indicadores de qualidade de vida da população, que permitiu a identificação de ações e estratégias de administração que conduzem ao aperfeiçoamento da gestão municipal. Este trabalho se insere em um esforço da comunidade acadêmica brasileira e dos governos para consolidar um arcabouço teórico e metodológico de melhoria da governança pública.

A metodologia proposta mostrou-se capaz de absorver a complexidade dos múltiplos aspectos da gestão municipal contemplando os vários fatores que caracterizam a diversidade dos seus objetivos e projetos. O objetivo da pesquisa foi alcançado através da construção de um conjunto de medidas da eficiência produtiva dos municípios da RIDE/DF baseado em uma combinação de técnicas estatísticas e modelos de Análise por Envoltória de Dados (DEA).

A técnica DEA tem propriedades que permitiram gerar medidas com as características propostas no objetivo e uma interpretação dos seus resultados adequada à gestão municipal.

O valor da medida calculada em cada modelo foi usado para classificar cada município como eficiente ou ineficiente e estimar o crescimento potencial na produção de resultados em cada município ineficiente. Essa expansão dos resultados foi feita projetando-se, em duas etapas, o plano de operação executado pelo município na direção de uma fronteira de produção determinada pelos municípios eficientes. Essa projeção determina, para cada município ineficiente, dois planos de operação alternativos com maior produtividade que o plano executado. A adoção desses planos como metas municipais possibilitou a identificação de estratégias e ações administrativas que, conduzindo a essas metas, possibilitam aumento de produtividade.

Foram identificados 13 municípios eficientes, sendo 11 pertencentes à Goiás e 2 à Minas Gerais. O modelo DEA com retornos variáveis e orientado para a maximização da produção se mostrou eficaz na identificação dos municípios eficientes e no estabelecimento de metas de crescimento da produtividade dos municípios ineficientes. As metas projetadas, os planos de operação dos municípios de referência e as relações de valor expressas nas taxas de substituição permitiram determinar ações de gestão municipal capazes de reduzir as ineficiências detectadas com consequentes aumentos de produtividade. Para exemplificar a análise das medidas alcançadas e da transformação das projeções sobre a fronteira em ações e estratégias de gestão foi utilizado o município de Padre Bernardo.

A característica multidimensional da análise estatística exploratória realizada, além de identificar os fatores presentes nos dados, revelou o significado da maioria das variáveis e das suas interações. Essa caracterização prévia do tipo de informação disponível contribuiu para a legitimidade técnica do procedimento proposto, ao permitir que se conhecesse exatamente o sentido do que foi mensurado, garantindo clareza conceitual às medidas propostas.

A característica de agregar variáveis e indicadores de avaliação sem exigir que sejam conhecidos pesos relativos entre eles credencia a técnica DEA a ser utilizada no tratamento da informação coletada nos processos de avaliação desenvolvidos pelos municípios.

## <span id="page-52-0"></span>**8 Referências Bibliográficas**

ANGULO MEZA, L.; BIONDI NETO, L.; SOARES DE MELLO, J.C.C.B.; GOMES, E.G. ISYDS - **Integrated System for Decision Support (SIAD - Sistema Integrado de Apoio à Decisão): a software package for data envelopment analysis model. Pesquisa Operacional**, v. 25, (3), p. 493-503, 2005.

ANGULO MEZA, L.; BIONDI NETO, L.; SOARES DE MELLO, J.C.C.B.; GOMES, E.G.; COELHO, P.H.G. **Free software for decision analysis: A software package for data envelopment models.** In: 7th International Conference on Enterprise Information Systems – ICEIS 2005, v. 2, p. 207-212.

AZEVEDO, Heloisa Pereira Lima; ALVES, Adriana Melo. Rides–por que criálas?. **Geografias (UFMG)**, v. 6, n. 2, p. 87-101, 2010.

BANKER, R.D.; CHARNES A.; COOPER, W.W. **Some models for estimation technical and scale inefficiencies in Data Envelopment Analysis. Management Science**, 30(9):1078-1092, 1984.

BELLONI, J. A. **Análise em Componentes Principais.** Curso de Especialização em Estatística Aplicada – Universidade de Brasília, Brasília, 2004.

BELLONI, J. A. **Uma metodologia de avaliação da eficiência produtiva de universidades federais brasileiras**. 2000. Tese (Doutorado em Engenharia de Produção) – Universidade Federal de Santa Catarina, Florianópolis, 2000.

BRASIL. Constituição Federal de 1988.**Constituição da República Federativa do Brasil**. Brasília: Senado,1988.

Brasil. Constituição Federal de 1988; Emendas Constitucionais 14/96,29/00, 26/00; Leis 11494/07, 4320/64.

BRASIL. **Decreto Nº 7.469, de 4 de maio de 2011.**Regulamenta a Lei Complementar nº 94, de 19 de fevereiro de 1998, que autoriza o Poder Executivo a criar a Região

Integrada de Desenvolvimento do Distrito Federal e Entorno - RIDE e instituir o Programa Especial de Desenvolvimento do Entorno do Distrito Federal. Brasília,2011. Disponível em:  $\langle \frac{http://www.planalto.gov.br/ccivil 03/Ato2011-$ [2014/2011/Decreto/D7469.htm>](http://www.planalto.gov.br/ccivil_03/_Ato2011-2014/2011/Decreto/D7469.htm) Acesso em: 10 de abril de 2014.

BRASIL. **Lei Complementar Nº 94, de 19 de fevereiro de 1998.** Autoriza o Poder Executivo a criar a Região Integrada de Desenvolvimento do Distrito Federal e Entorno - RIDE e instituir o Programa Especial de Desenvolvimento do Entorno do Distrito Federal, e dá outras providências. Brasília,1998. Disponível em: <

[http://www.planalto.gov.br/ccivil\\_03/leis/LCP/Lcp94.htm>](http://www.planalto.gov.br/ccivil_03/leis/LCP/Lcp94.htm) Acesso em: 10 de abril de 2014.

BRASIL. Lei Nº 8.080, de 19 de setembro de 1990. Dispõe sobre as condições para a promoção, proteção e recuperação da saúde, a organização e o funcionamento dos serviços correspondentes e dá outras providências. **Diário Oficial da União**, Brasília, p.18055-18059, 2º set. 1990.

BRASIL. Lei n. 9.424 de 24.12.1996. Fundo de Manutenção e Desenvolvimento do Ensino Fundamental e Valorização do Magistério. Manual de Orientações. Brasília. 1998.

Brasil. Ministério da Fazenda. Secretaria do Tesouro Nacional. **Receitas Públicas: manual de procedimentos.** Brasília: STN/Coordenação-Geral de Contabilidade, 2007. 233 p.

BRASIL. Ministério da Integração Nacional. **RIDE-DF**. Disponível em: <http://www.integracao.gov.br/web/guest/regioes\_integradas\_df\_rides> Acesso em:10 de abril de 2014.

BRASIL. Ministério da Saúde. Portaria n.º 1101/GM em 12 de junho de 2002. Disponível em [<http://dtr2001.saude.gov.br/sas/PORTARIAS/Port2002/Gm/GM-](http://dtr2001.saude.gov.br/sas/PORTARIAS/Port2002/Gm/GM-1101.htm)[1101.htm>](http://dtr2001.saude.gov.br/sas/PORTARIAS/Port2002/Gm/GM-1101.htm) acesso em 11 de setembro de 2014.

\_\_\_\_\_\_\_\_\_\_.**Censo Demográfico 2010**. Rio de Janeiro: IBGE:2010.

CHARNES, A.; COOPER, W. W.; RHODES, E. **Measuring the efficiency of decision making units. European Journal of Operational Research**, 2(6),429-444, 1978.

FERREIRA, C. M. C.; GOMES, A. P. **Introdução à Análise Envoltória de Dados: teoria, modelos e aplicações.** Editora UFV, Viçosa MG, 2009.

GUIMARÃES, E. N.; LEME, H. J. C. **A Região Metropolitana de Brasília no contexto regional**. In: HOGAN, D. J. et al (orgs.). Migração e ambiente nas aglomeraçõesurbanas. Campinas:NEPO/UNICAMP: PRONEX, 2001.

IBGE, 2008. Disponível em[<http://www.ibge.gov.br/home/geociencias/geografia/regic.shtm>](http://www.ibge.gov.br/home/geociencias/geografia/regic.shtm)Acesso em: 25 abril de 2014.

NETO, F.M; SANTOS L.C: **Avaliação da Eficiência Produtiva dos Departamentos da UnB: Uma Aplicação de DEA.** Monografia de graduação. Departamento de Estatística, UnB, 2002.

NORMAN, M. e STOKER, B. **Data Envelopment Analysis: The Assesment of**  Performance. John Wiley & Sons, 1991.

Paviani, A.(2003). **Brasília no contexto local e regional: urbanização e crise**. Revista Território, ano VII (11,12,13), 63-76.

RHODES, E.L. **Data Envelopment Analysis and approaches for measuring the efficiency of decision making units with an application to program follow-through in U.S. education**. Ph.D. Dissertation, Carnegie Mellon Unversity, 1978.

SILVA, Ambrosina A. P. et al. **Eficiência na alocação de recursos públicos destinados à educação,saúde e habitação em municípios mineiros**. Contabilidade, Gestão e Governança, v. 15, n. 1, p. 96-114, 2012.

# <span id="page-55-0"></span>**Anexo**

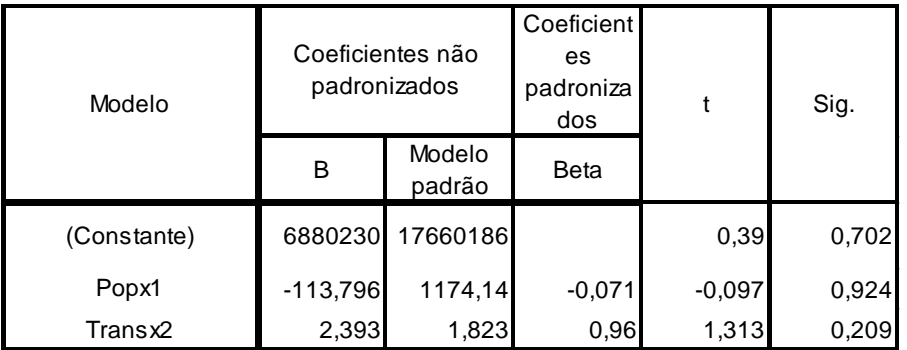

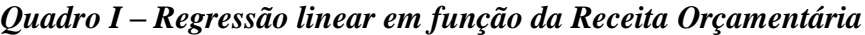

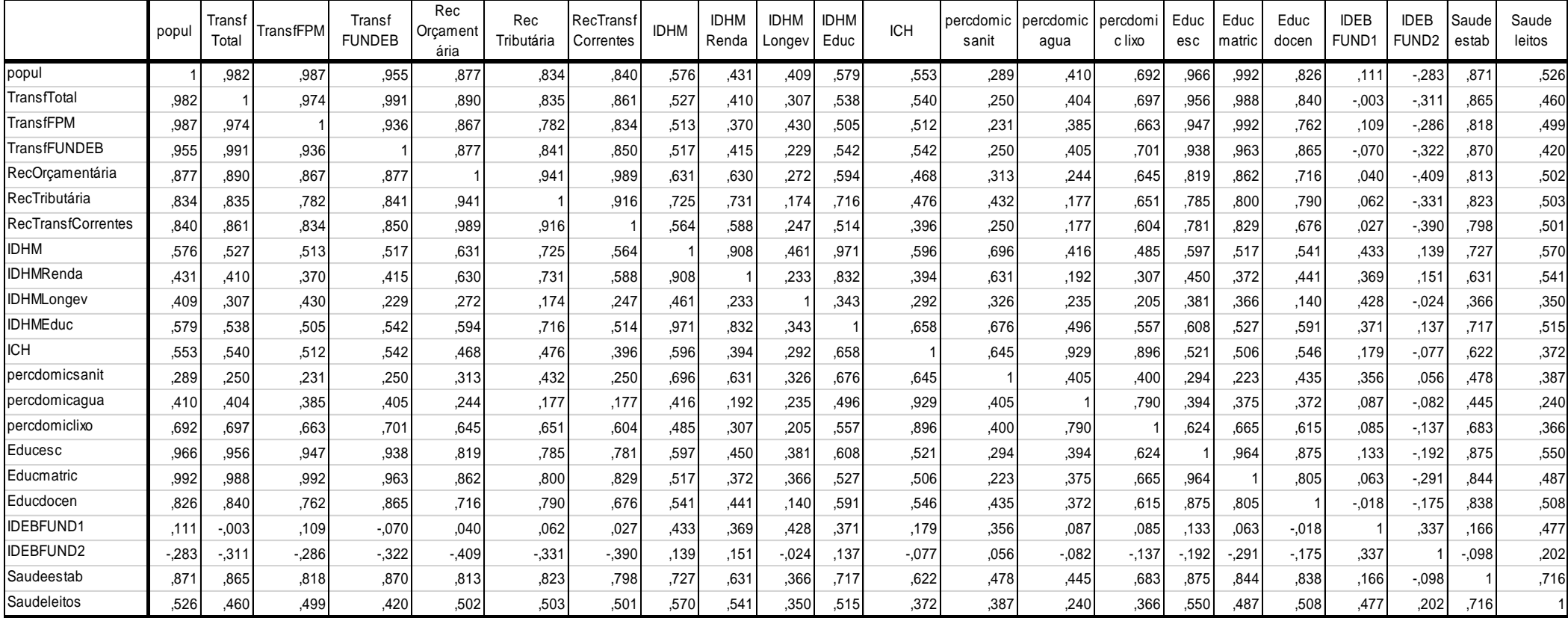

## *Quadro II – Matriz de correlações para as variáveis no estudo*

|                | Auto valores iniciais |                            |                         |  |  |  |
|----------------|-----------------------|----------------------------|-------------------------|--|--|--|
| Componente     | Total                 | Percentual da<br>Variância | Percentual<br>Acumulado |  |  |  |
| 1              | 11,22688              | 56,13439                   | 11,22688                |  |  |  |
| $\overline{2}$ | 2,82197               | 14,10984                   | 14,04885                |  |  |  |
| 3              | 1,70548               | 8,52742                    | 15,75433                |  |  |  |
| 4              | 1,18911               | 5,94553                    | 16,94344                |  |  |  |
| 5              | 0,88299               | 4,41493                    | 17,82642                |  |  |  |
| 6              | 0,54656               | 2,73280                    | 18,37298                |  |  |  |
| 7              | 0,43891               | 2,19454                    | 18,81189                |  |  |  |
| 8              | 0,42652               | 2,13260                    | 19,23841                |  |  |  |

*Quadro III –ACP: Total da Variância Explicada* 

*Quadro IV – ACP :Matriz de correlações lineares entre as variáveis originais e as Componentes Principais* 

|                         | Componente   |                |         |                |         |         |                |         |
|-------------------------|--------------|----------------|---------|----------------|---------|---------|----------------|---------|
|                         | $\mathbf{1}$ | $\overline{2}$ | 3       | $\overline{4}$ | 5       | 6       | $\overline{7}$ | 8       |
| popul                   | $-0,93$      | 0,29           | 0,11    | 0,14           | 0,01    | 0,07    | 0,05           | 0,00    |
| <b>Transf FPM</b>       | $-0,89$      | 0,33           | 0,12    | 0,21           | 0,01    | 0,07    | 0,04           | $-0,04$ |
| <b>Transf FUNDEB</b>    | $-0,90$      | 0,39           | 0,04    | $-0,06$        | 0,04    | 0,09    | 0,04           | 0,01    |
| Rec Tributária          | $-0,89$      | 0,10           | 0,19    | $-0,27$        | $-0,05$ | $-0,07$ | $-0,04$        | $-0,19$ |
| Rec Transf<br>Correntes | $-0,80$      | 0,31           | 0,15    | $-0,08$        | $-0,04$ | $-0,24$ | $-0,24$        | $-0,27$ |
| <b>IDHM</b>             | $-0,78$      | $-0,53$        | 0,09    | $-0,14$        | $-0,16$ | 0,19    | 0,03           | $-0,04$ |
| <b>IDHM</b> Renda       | $-0,65$      | $-0,51$        | 0,26    | $-0,38$        | $-0,17$ | 0,03    | 0,02           | $-0,18$ |
| <b>IDHM</b> Longev      | $-0,42$      | $-0,26$        | 0,12    | 0,69           | $-0,37$ | 0,14    | $-0,32$        | 0,03    |
| <b>IDHM</b> Educ        | $-0,78$      | $-0,48$        | $-0,03$ | $-0,20$        | $-0.08$ | 0,25    | 0,12           | 0,03    |
| <b>ICH</b>              | $-0,73$      | $-0,21$        | $-0,64$ | 0,04           | 0,04    | $-0,07$ | $-0,02$        | $-0,01$ |
| percdomicsanit          | $-0,55$      | $-0,56$        | $-0,19$ | $-0,19$        | $-0,30$ | $-0,22$ | $-0,11$        | 0,25    |
| percdomicagua           | $-0,55$      | $-0,14$        | $-0,76$ | 0,15           | 0,11    | 0,03    | 0,00           | $-0,04$ |
| percdomiclixo           | $-0,78$      | 0,06           | $-0,51$ | 0,05           | 0,18    | $-0,05$ | 0,02           | $-0,18$ |
| Educ esc                | $-0,92$      | 0,23           | 0,15    | 0,11           | 0,08    | 0,14    | 0,09           | 0,15    |
| Educ matric             | $-0,90$      | 0,36           | 0,12    | 0,14           | 0,04    | 0,10    | 0,07           | 0,01    |
| Educ docen              | $-0,85$      | 0,21           | 0,04    | $-0,20$        | 0,12    | $-0,03$ | 0,02           | 0,35    |
| <b>IDEB FUND1</b>       | $-0,22$      | $-0,67$        | 0,23    | 0,45           | 0,06    | $-0,17$ | 0,39           | $-0,11$ |
| <b>IDEB FUND2</b>       | 0,15         | $-0,61$        | 0,18    | $-0,02$        | 0,64    | 0,25    | $-0,26$        | $-0,03$ |
| Saude estab             | $-0,94$      | 0,01           | 0,10    | $-0,04$        | 0,09    | $-0.07$ | $-0,07$        | 0,09    |
| Saude leitos            | $-0,64$      | $-0,31$        | 0,31    | 0,16           | 0,31    | $-0,40$ | $-0,06$        | 0,11    |
| Expl.Var                | 11,23        | 2,82           | 1,71    | 1,19           | 0,88    | 0,55    | 0,44           | 0,43    |
| Prp.Totl                | 0,56         | 0,14           | 0,09    | 0,06           | 0,04    | 0,03    | 0,02           | 0,02    |

|                             | Componente   |                |      |                |      |      |        |      |          |
|-----------------------------|--------------|----------------|------|----------------|------|------|--------|------|----------|
|                             | $\mathbf{1}$ | $\overline{2}$ | 3    | $\overline{4}$ | 5    | 6    | $\tau$ | 8    | Múltiplo |
| popul                       | 0,87         | 0,95           | 0,97 | 0,98           | 0,98 | 0,99 | 0,99   | 0,99 | 1,00     |
| <b>Transf FPM</b>           | 0,80         | 0,91           | 0,92 | 0,97           | 0,97 | 0,97 | 0,97   | 0,98 | 1,00     |
| <b>Transf FUNDEB</b>        | 0,81         | 0,97           | 0,97 | 0,97           | 0,97 | 0,98 | 0,98   | 0,98 | 1,00     |
| Rec Tributária              | 0,80         | 0,81           | 0,84 | 0,92           | 0,92 | 0,92 | 0,92   | 0,96 | 0,99     |
| <b>Rec Transf Correntes</b> | 0,65         | 0,75           | 0,77 | 0,78           | 0,78 | 0,84 | 0,89   | 0,97 | 0,98     |
| <b>IDHM</b>                 | 0,61         | 0,89           | 0,90 | 0,92           | 0,95 | 0,98 | 0,99   | 0,99 | 1,00     |
| <b>IDHM</b> Renda           | 0,42         | 0,69           | 0,76 | 0,90           | 0,93 | 0,93 | 0,93   | 0,96 | 1,00     |
| <b>IDHM</b> Longev          | 0,18         | 0,24           | 0,26 | 0,73           | 0,86 | 0,89 | 0,99   | 0,99 | 1,00     |
| <b>IDHM</b> Educ            | 0,61         | 0,85           | 0,85 | 0,89           | 0,89 | 0,96 | 0,97   | 0,97 | 1,00     |
| ICH                         | 0,53         | 0,58           | 0,99 | 0,99           | 0,99 | 1,00 | 1,00   | 1,00 | 1,00     |
| percdomicsanit              | 0,30         | 0,62           | 0,65 | 0,69           | 0,78 | 0,83 | 0,84   | 0,91 | 1,00     |
| percdomicagua               | 0,30         | 0,32           | 0,91 | 0,93           | 0,94 | 0,94 | 0,94   | 0,94 | 1,00     |
| percdomiclixo               | 0,60         | 0,61           | 0,87 | 0,87           | 0,90 | 0,91 | 0,91   | 0,94 | 1,00     |
| Educ esc                    | 0,84         | 0,89           | 0,92 | 0,93           | 0,94 | 0,95 | 0,96   | 0,98 | 0,99     |
| Educ matric                 | 0,81         | 0,94           | 0,95 | 0,97           | 0,97 | 0,98 | 0,99   | 0,99 | 1,00     |
| Educ docen                  | 0,72         | 0,77           | 0,77 | 0,81           | 0,82 | 0,82 | 0,82   | 0,95 | 0,99     |
| <b>IDEB FUND1</b>           | 0,05         | 0,49           | 0,55 | 0,75           | 0,76 | 0,79 | 0,94   | 0,95 | 0,90     |
| <b>IDEB FUND2</b>           | 0,02         | 0,39           | 0,42 | 0,42           | 0,83 | 0,90 | 0,96   | 0,96 | 0,76     |
| Saude estab                 | 0,89         | 0,89           | 0,90 | 0,90           | 0,91 | 0,92 | 0,92   | 0,93 | 0,99     |
| Saude leitos                | 0,41         | 0,51           | 0,60 | 0,63           | 0,73 | 0,88 | 0,89   | 0,90 | 0,97     |

*Quadro V – ACP: Total de variância explicada das variáveis originais em cada Componente Principal*

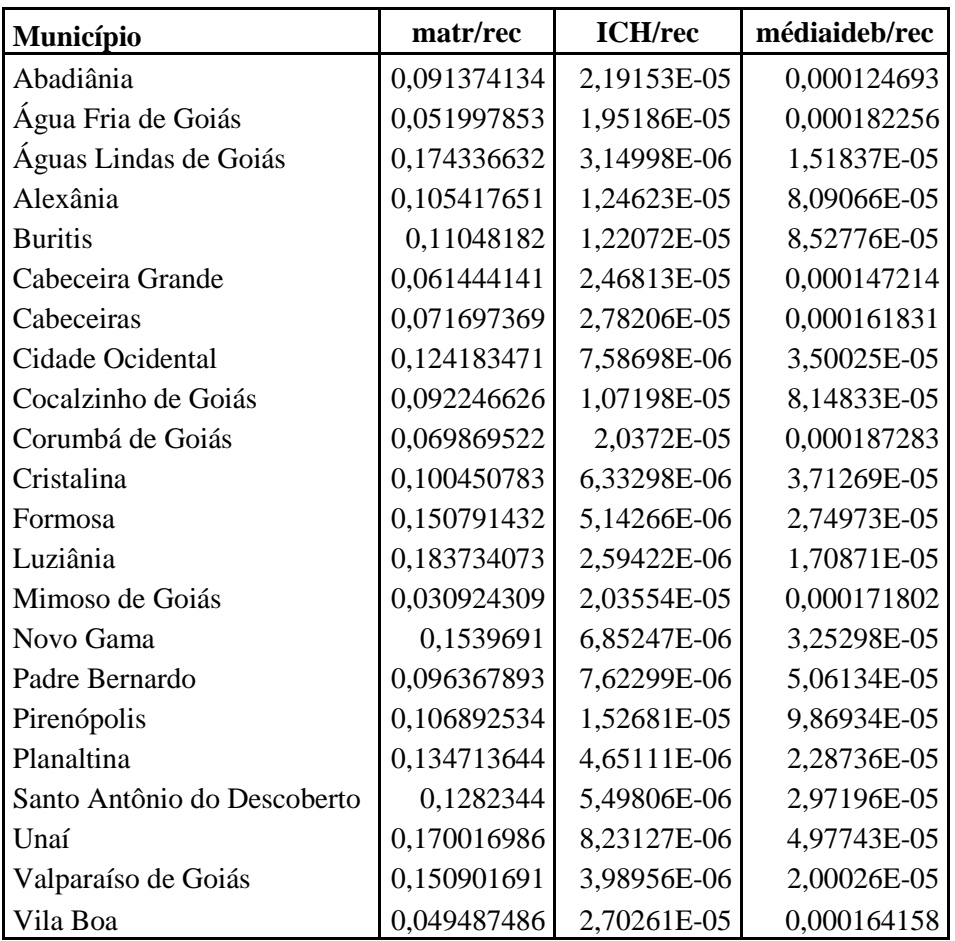

## *Quadro VI – Funções de produtividade parciais*

|                                | Dea1_matr | Dea2_matr_ich | Dea3_matr_ich_ideb |
|--------------------------------|-----------|---------------|--------------------|
| popul                          | ,337      | ,346          | .161               |
| <b>Transf Total</b>            | ,214      | ,255          | ,041               |
| <b>Transf FPM</b>              | ,327      | ,299          | ,121               |
| <b>Transf FUNDEB</b>           | ,145      | ,227          | $-0.002$           |
| Rec Orçamentária               | ,204      | ,248          | ,032               |
| Rec Tributária                 | ,118      | ,219          | ,000               |
| <b>Rec Transf</b><br>Correntes | ,040      | ,055          | $-214$             |
| <b>IDHM</b>                    | ,320      | ,400          | ,351               |
| <b>IDHM Renda</b>              | ,107      | ,124          | ,066               |
| <b>IDHM Longev</b>             | ,517      | ,310          | ,351               |
| <b>IDHM Educ</b>               | ,312      | ,485          | ,428               |
| <b>ICH</b>                     | $-0.038$  | ,434          | ,222               |
| percdomicsanit                 | ,071      | .284          | ,134               |
| percdomicagua                  | $-0.029$  | ,466          | ,288               |
| percdomiclixo                  | $-116$    | ,297          | ,090               |
| Educ esc                       | ,353      | ,302          | ,141               |
| Educ matric                    | ,321      | ,319          | ,133               |
| Educ docen                     | ,189      | ,225          | ,001               |
| <b>IDEB FUND1</b>              | ,258      | ,061          | ,331               |
| <b>IDEB FUND2</b>              | $-122$    | $-222$        | ,076               |
| médiaideb                      | ,093      | $-0.091$      | ,256               |
| Saude estab                    | ,211      | .288          | ,081               |
| Saude leitos                   | ,303      | ,161          | ,082               |
| Dea1_matr                      | 1         | ,632          | ,669               |
| Dea2_matr_ich                  |           | 1             | ,867               |
| Dea3_matr_ich_ideb             |           |               | 1                  |

*Quadro VII – Correlação entre as variáveis originais e as medidas de eficiência*

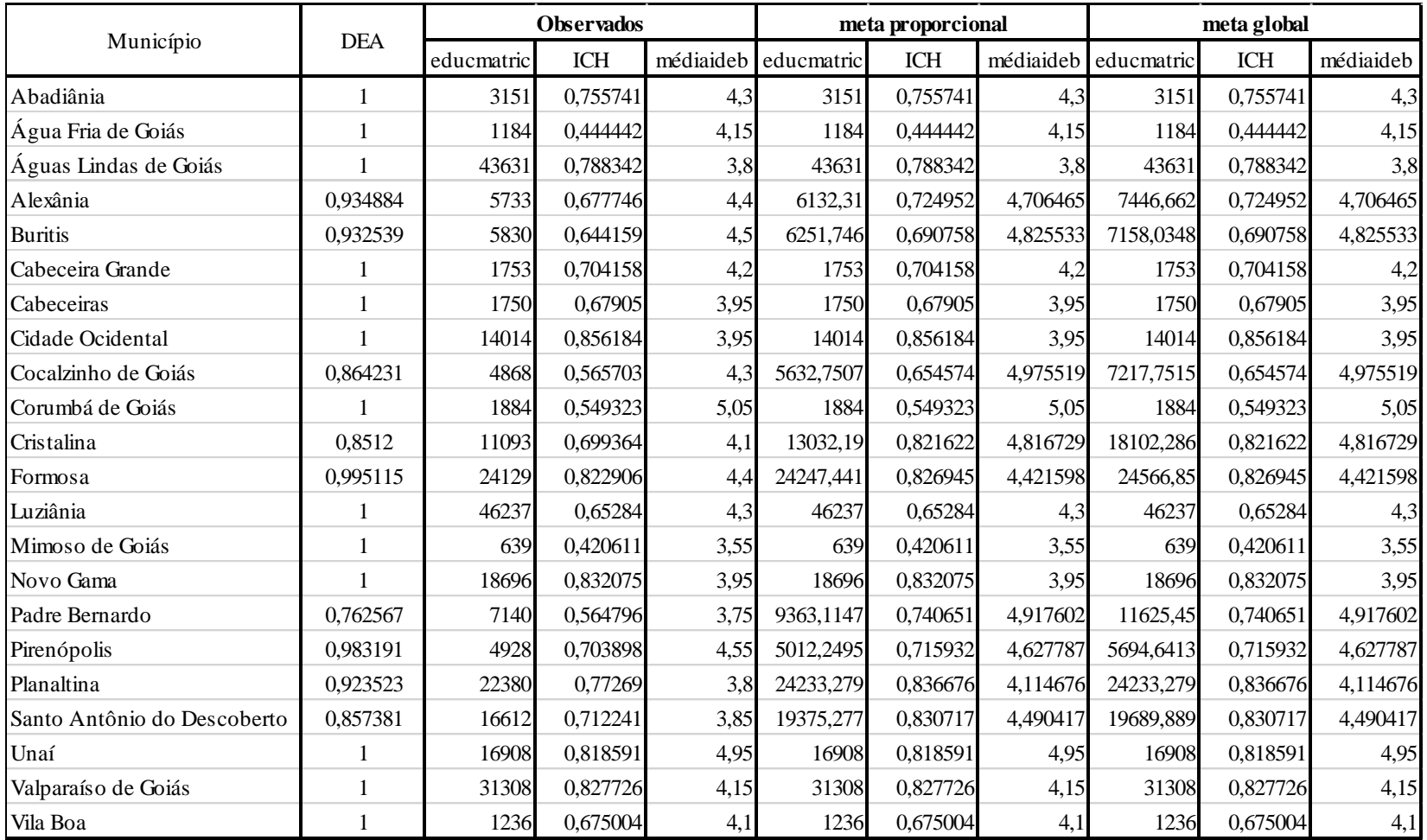

### *Quadro VIII – Medida DEA-BCC, metas proporcional e global para os municípios operarem com eficiência técnica*

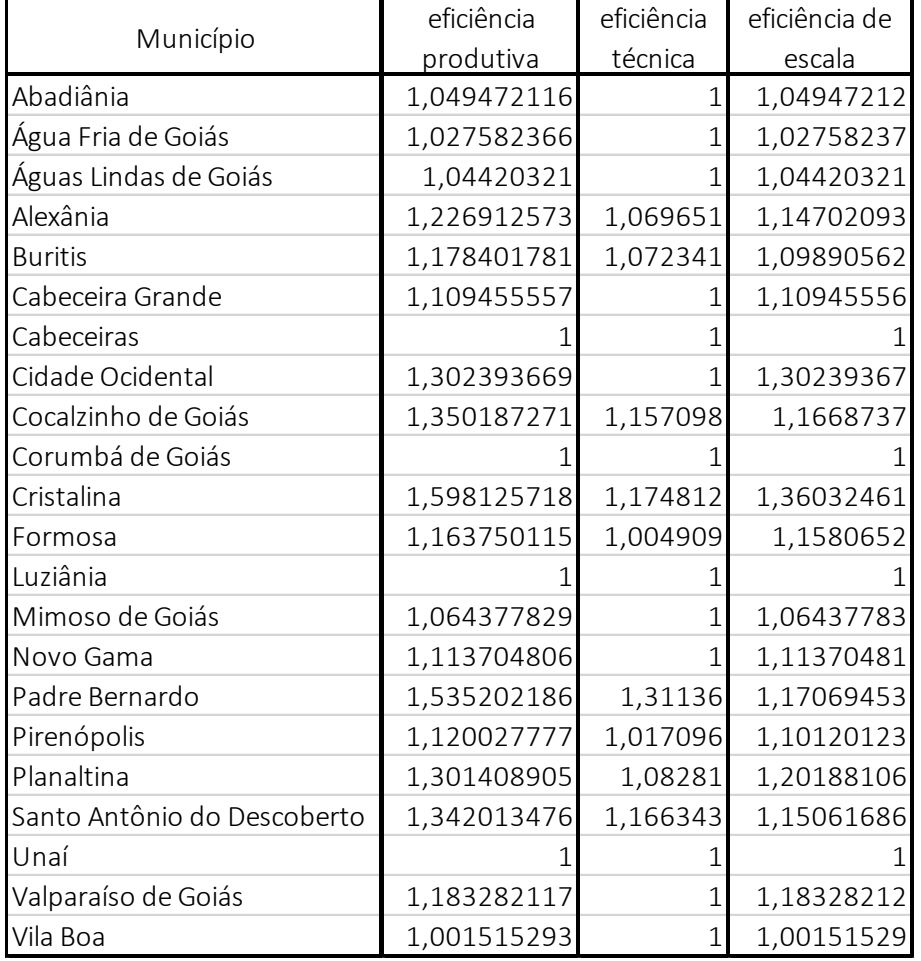

## *Quadro IX – Decomposição das ineficiências*